# © Інтэрнэт-версія: Kamunikat.org 2013

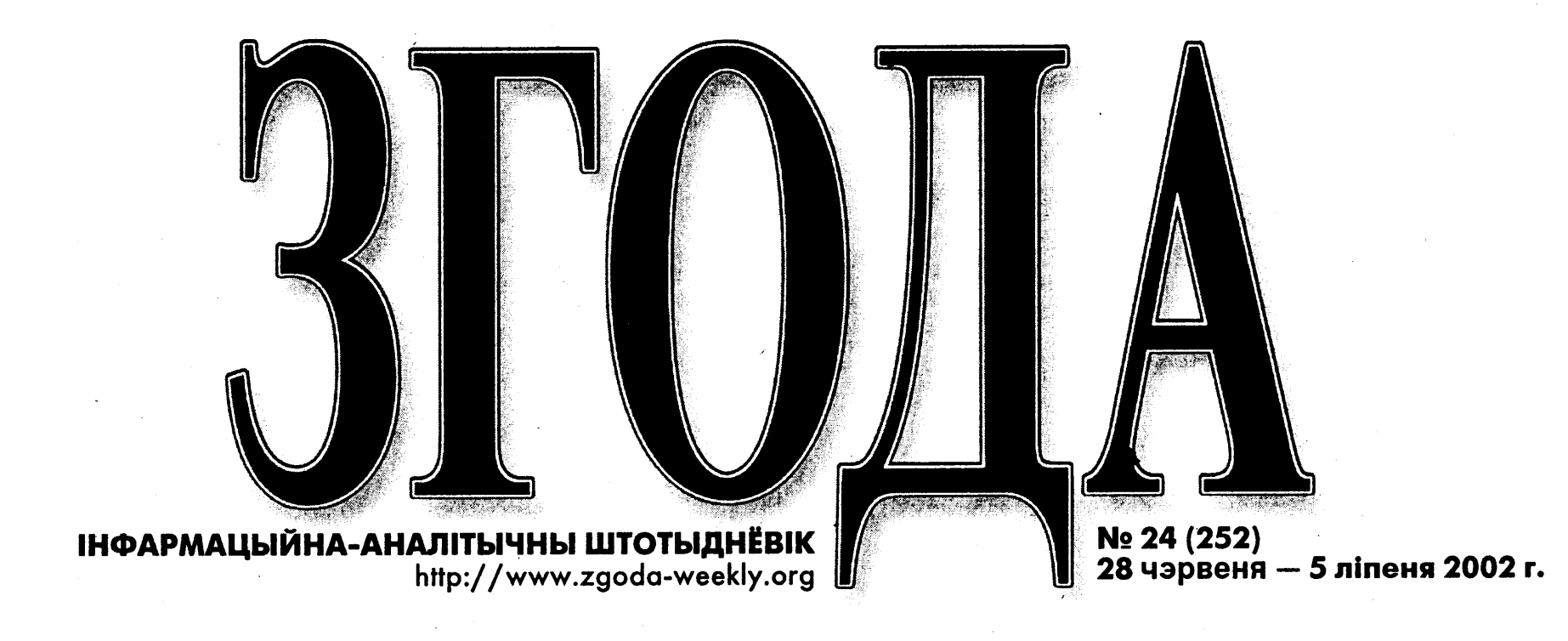

# ПРЫСУД

# ПЕРШЫЯ АХВЯРЫ

# СВЯТЛАНА СЯННІЦКАЯ

Мікола Маркевіч і Павел Мажэйка сталі першымі сярод журналістаў ахвярамі рэжыма Лукашэнкі пасля прэзідэнцкіх выбраў.

24 чэрвеня суд Ленінскага раёна Гродна вынес прысуд па справе «Пагоні». Рэдактару забароненай уладамі газеты Міколе Маркевічу вынесена пакаранне 2.5 гады абмежавання свабоды, супрацоўніку газеты Паўлу Мажэйку  $-2$  гады.

Журналістаў прызналі вінаватымі па крымінальным артыкуле 367-2 «Паклёп у дачыненні прэзідэнта». Прэцэдэнтаў падобных спраў у Беларусі яшчэ не было, і назіральнікі звязваюць ганебны<br>працэс з пачатакам выканання абяцання Лукашэнкі «разабрац- В ца» пасля выбараў з няўгоднымі В журналістамі.

У дзень абвяшчэння прысуду В ўсе жадаючыя так і не змаглі д трапіць у залу суда. Здымкі каме-  $\overline{z}$ рай тэлевізіёншчыкам былі забароненныя. Пракурор Уладзімір Рабаў заявіў, што відэаздымкі быццам бы будуць «перашкаджаць агалошванню прысуду». Яшчэ напачатку зачытвання прысуду вядомы праваабаронца Гары Паганяйла са словамі: «Не В магу прысутнічаць пры такой ганьбе», пакінуў памяшканне суда. Падтрымаць «пагонеўцаў» прыехалі амбасадары, праваабаронцы, палітыкі, прадстаўнікі шматлікіх \* СМІ. Пасля вынясення прысуду В ўзалі закрычалі: «Ганьба!». Усе без  $\Xi$ выключэння ўражаныя жорсткім прысудам. «Мы, безумоўна, будзем абскарджваць гэты прысуд, - заявіў адвакат Сяргей Цурко.  $-$  На сто працэнтаў гэта палітычна матываванае рашэнне».

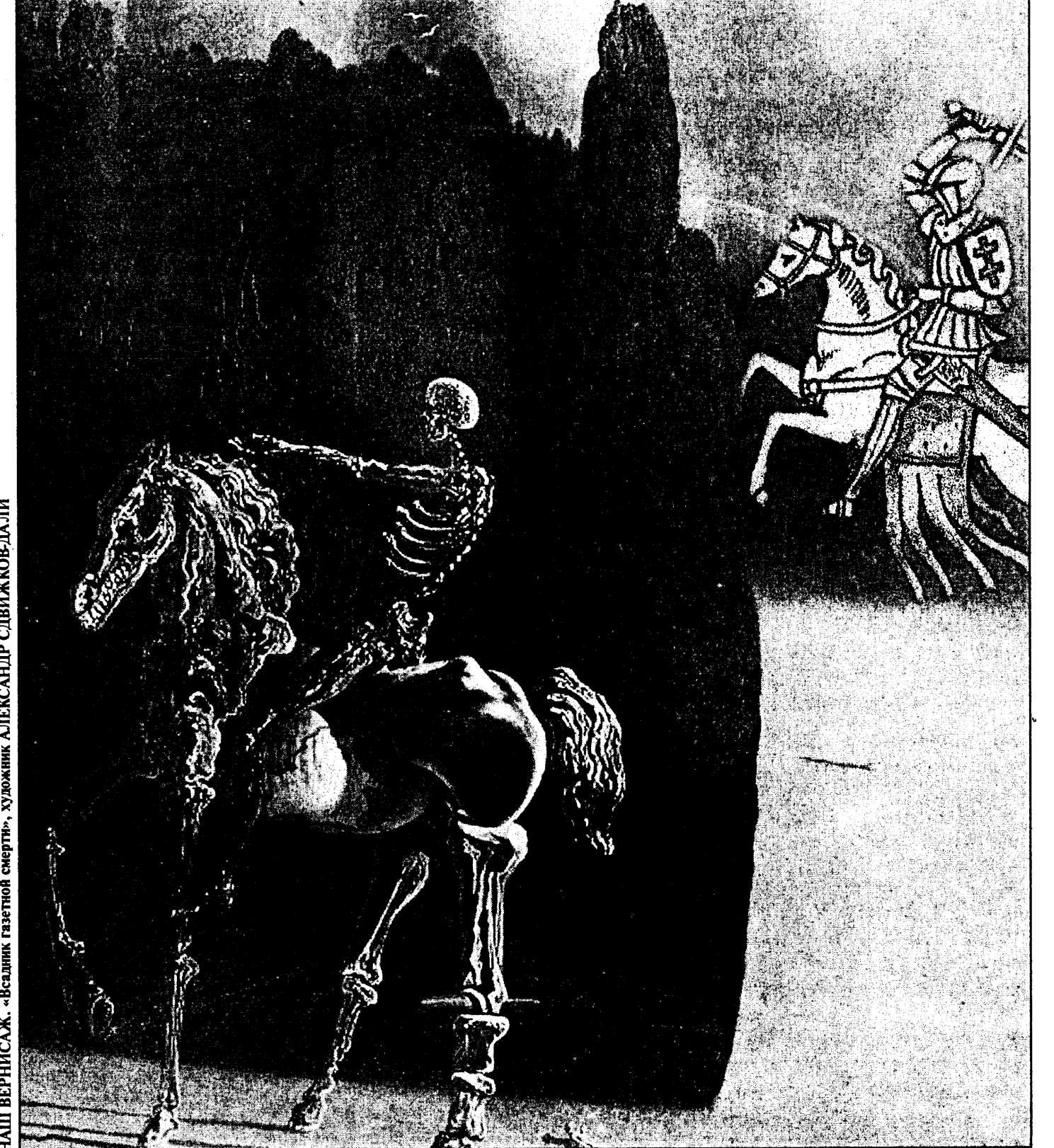

# CTAP. 3

#### **МЕЧТАТЬ НЕ ВРЕДНО**

**TV NPAFPAMA 1 - 7 ліпеня** 

Прогнозисты от власти твердят, что доля малого бизнеса к 2005 году увеличится до четверти

### CTAP.5

**CTAP. 7-8** 

# КРЕПОСТЬ «ЕВРОПА»

На прошедшем в Севильи саммите ЕС был заложен фундамент крепости «Европа»

### CTAP. 6

### КНІГА ПАМЯЦІ

Грамадзкая ініцыятыва «За выратаваньне мэмарыялу Курапаты» і Архіў найноўшай гісторыі выпусьцілі зборнік матэрыялаў, прысьвечаны Курапатам

# **Е С ДРУГОГО БЕРЕГА**

# Заметки с неизвестного чемпионата

# СЕРГЕЙ КОРОЛЬ, ФИЛАДЕЛЬФИЯ

В Амирике, по традиции, не интересуются футболом. Большинство населения, особенно в средних штатах, не слышало ни об игре, ни о чемпионате. То, что самая влиятельная нация в мире не интересуется самым популярным в мире спортом, не так парадоксально, как может показаться.

# Призраки Соммы

Подумаешь, геополитический феномен! - скажет скептический читатель. Мало ли какой спорт в какой стране непопулярен. В Африке не играют в хоккей, на Филиппинах не прыгают с трамплина, а в Беларуси не играют в регби. Но, во-первых, футбол, как никакой другой массовый спорт, имеет поистине мировой размах и популярность на всех континентах. Во-вторых, футбол сегодня больше, чем спорт, больше, чем шоу-бизнес, даже больше, чем политика. Он служит тем самым средством выражения общности, которой живет человечество со времени возникновения национальных государств. В современном мире футбол выполняет функцию первой мировой войны - функцию мобилизации общего сознания этнической общности в «вооруженную нацию», страсть, которая бросает на площадь сотни тысяч людей, связывая с глобальными идеями частное счастье. Национальный кризис возник по выбытии из кубка в Португалии. В Корее, стране, уже пятый год находящейся под бременем экономического и национально-политического кризиса, всерьез подумывают о предоставлении гражданства тренеру Хиддинку, чтобы тот мог выдвинуть свою кандидатуру в президенты. Аргентинцы всерьез надеялись, что победа их команды вытянет их из депрессии. На улицах индустриальных городов Англии совсем не в шутку клянутся в верности королеве и господину Эриксону заодно, а в Шотландии всерьез болеют за противников английской команды.

ной страстью стало одним из главных средств посвящения всех пришельцев, независимо от происхождения, в американскую нацию. Поколения иммигрантов: евреев, итальянцев, ирландцев и немцев - дарили своим детям те же светлые чувства на бейсбольном поле. Миллионы из них впервые почувствовали себя американцами, следя, затаив дыхание, за игрой Джо Ди Маджио, между прочим, выходца из иммигрантского района Нью-Йорка.

Для меня нет более точного выражения того, что левый интеллектуал Пол Филлипс назвал «американской исключительностью» - необыкновенным свойством страны на протяжении двух столетий давать людям из циничного, изношенного конфликтами и безысходностью Старого Света надежду на лучшее. Надежду на недосягаемые в нем мир, материальное процветание, демократию и духовную свободу.

Спортивный изоляционизм американцев говорит о том, насколько изоляционистскими, если хотите, провинциальными, остаются простые американцы. Несправедливость, злая ирония истории, цинизм нации, которая управляет миром и при этом не питает к этому миру ни малейшего интереса? Или, напротив, подтверждение того, что сама нация была вполне самодостаточна в своем, как сказано в Декларации Независимости, «поиске счастья» в изоляции от мира и вовсе не стремилась этот мир покорить? Мне кажется, второе. Исключительный геополитический статус США - неожиданное последствие исключительности и исключительной нужности американской мечты в жестоком и безысходном, до еще недавнего времени, Старом Свете.

Мікола Маркевіч адзначыў, што ён збіраецца прайсці ўсе судовыя інстанцыі, і калі не даб'ецца адмены рашэння суда ў Беларусі, то звернецца ў Камітэт па правах чалавека ААН.

«Я ўпэўнены, - заявіў рэдактар «Пагоні». — што прысуд узгадняўся з Лукашэнкам. Гледзячы на тыя шматлікія парушэнні, якія зрабіла суддзя Таццяна Клімава, і тую беспардоннасць, з якой пракурор Рабаў гвалтаваў закон, няма сумненняў,

што гэтыя злачынствы санкцыянаваныя на самым высокім узроўні. Тое, што Аляксандр Лукашэнка быў пастаянна інфармаваны пра гэты працэс, мне вядома з дакладных крыніцаў. Лукашэнка хоча трымаць грамадства ў страху, дзеля гэтага яму вельмі важна заткнуць рот журналістам. Я лічу, што «Пагоня» была найбольш прынцыповай беларускай газетай, якая на працягу ўсяго свайго існавання вельмі годна несла сцяг свабоды слова. Нягледзячы на пакаранне, нікто не прымусіць мяне не пісаць праўду, адмовіцца ад журналістыкі. Я

ведаю, што прыйдзе час, і тыя, хто вынес неправасуднае рашэнне, панясуць за гэта пакаранне. Перамога будзе за намі!»

Між тым Беларусская асацыяцыя журналістаў выступіла з патрабаваннем неадкладна адмяніць прысуд, вынесены журналістам «Пагоні». Прэзідэнт БАЖ Жана Літвіна ўпэўнена, што абвінаваўчы прысуд вынесены не проста Маркевічу і Мажэйку, а ўсёй незалежнай прэсе і прафесіі журналіста. «Процістаяць націску ўлады можна толькі журналісцкай салідарнасцю. Яшчэ больш нам патрэб-

У Янушкавічах ня косяць

на падтрымка людзей, якія разумеюць, што пад пагрозай іхнае права на атрыманне праўдзівай інфармацыі аб тым, што адбываецца ў краіне», - лічыць Ж. Літвіна.

Але, на жаль, сітуацыя вакол газеты «Пагоня» больш непакоіць замежнікаў, чым беларускую грамадскасць. Звароты з пратэстамі супраць пераследу журналістаў накіравалі беларускім уладам і асабіста Лукашэнку міжнародная арганізацыя «Amnesty International», чэшскі прэзідэнт і літоўскі Саюз журналістаў.

#### Американская исключительность

знание, напротив, нацелено исключительно внутрь. Два великих спорта страны, бейсбол и американский футбол, занимают огромное место в жизни каждого гражданина и в культуре страны, но не имеют международного кубка. Признание бейсбола национальНовое время

Стоило мне закончить эти «Заметки с неизвестного чемпионата», как мир поднялся на рычаге и резко двинулся с места. Толпы фанатов вдруг стали собираться на доселе пустынных соккерных стадионах, чтобы в немыслимо раннее время посмотреть вместе трансляцию на громадном экране. Другие собираются в спортивных барах в шесть утра, чтобы съесть утреннюю яичницу и взглянуть на футбол перед работой. «В кои-то веки я открывал бар в полшестого?» - изумляется хозяин ирландского паба в Филадельфии. Количество ранних телезрителей также возросло, а на работе стали обсуждать матчи. Мгновенно подстроился и сайт CNN - события Кубка заполнили не только спортивную

Продолжение на стр.  $5 \bigodot$ 

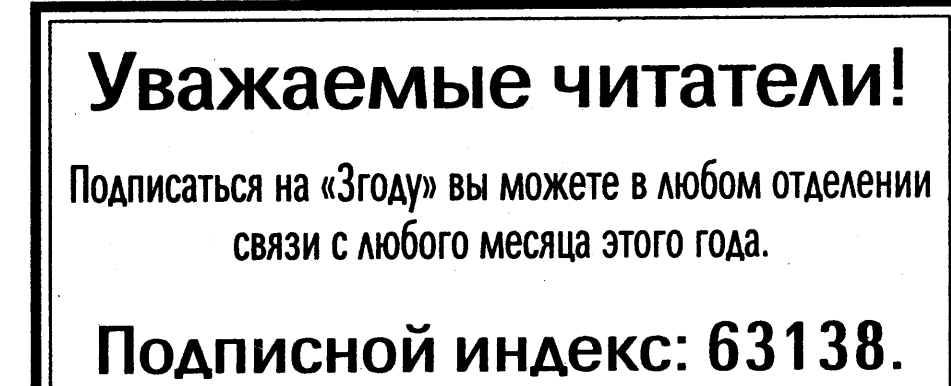

# **ТЭЛЕВІЗАР**

# АЛЯКСАНДАР КАВАЛЬСКІ

#### 25 чэрвеня адным тэлеканалам стала больш. Маецца на ўвазе ОНТ. А можна сказаць, што адным тэлеканалам і паменела. Маецца на ўвазе ОРТ.

У аўторак нарэшце стартаваў новы тэлевізыйны праект - ОНТ (Общенациональное телевидение). Першыя эфіры другога беларускага тэлеканалу мусілі адбыцца яшчэ ў траўні, але гэтаму, як заўсёды, перашкодзілі тэхнічныя цяжкасьці. ОНТ пакуль займае толькі 25 хвілін эфірнага часу ОРТ. Гэта выпуск навін «Наши новости». Але ўжо восеньню кіраўнікі новага каналу пагражаюць гледачам выпускам сваіх арыгінальных праграмаў.

Ідэя распачаць сумеснае вяшчаньне з найбольш папулярным расейскім каналам ОРТ ня ёсыць нечым арыгінальным. Ва Ўкраіне даўна існуе канал Інтер, вядомы сваім супрацоўніцтвам з ОРТ. Беларускія гледачы змаглі ацаніць іх супрацу па такім праектам, як рыэліці-шоў «Апошні герой» ці навагодні музычны фільм «Вечары на хутары бліз Дзіканькі». Карацей, ганарыцца ёсьць чым.

Падобная сытуацыя й у друкаванай прэсе. Канкураваць з маскоўскімі таблоідамі наша жоўтая прэса пакуль не навучылася. Сказваецца ня толькі правінцыйны ўзровень прафэсыяналізму

нашых акулаў пяра, але й прывітая расейскімі тэлеканаламі засяроджанасьць масавай аўдыторыі на культурную прастору старэйшага брата. Таму падсесьці на хвост папулярнасьці расейскіх газэтаў - запаветная мара беларускіх журналістаў. Ужо даўна дзейнічаюць рэгіянальныя дадаткі да «Комсомольской правды», «*Труд-7*», «АиФ», нядаўна выйшаў першы нумар «Московского комсомольца в Беларуси».

Ідэяй выкарыстаць папулярнасьць ОРТ кіраваліся й беларускія ўлады, даючы дабро на праект ОНТ. Відавочна, што аўдыторыя БТ-1 усталявалася й не пашыраецца. Гэта вясковыя бабулькі, якія

прывыклі да спэцыфічнай па-савецкаму недынамічнай падачы інфармацыі. Гарадзкія жыхары, якія маюць больш шырокі выбар тэлеканалаў, аддаюць перавагу больш сучаснаму расейскаму тэлебачаньню. Дзеля прапагандысцкага акучваньня гэтай мэтавай аўдыторыі (моладзь і людзі сярэдняга ўзросту) і ствараліся «Наши новости».

Існуе шмат фарматаў падачы навін: HTB-CNN, PTP-БТ, Euronews, «Времечко». Новы канал выбраў самы горшы - правінцыйныя (ці, каб не так абразьліва гучала, рэгіянальныя) навіны, кштал-Працяг на стар.  $2 \triangle$ 

Американское спортивное со-

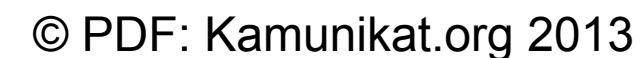

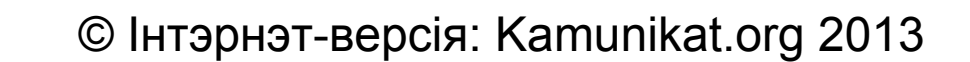

«ЗГОДА» • № 24 • 28 чэрвеня — 5 ліпеня 2002 г.

# 

# **АНЕКДОТ-С**

До Лукашенко не дошло послание из Москвы. Перечитал еще раз, все равно не дошло. – Когда в Беларуси состоятся президентские выборы? - Об этом сообщит президент Путин в телефонном разговоре с президентом Лукашенко.

- Почему после каждой встречи с Путиным Лукашенко проходит всестороннее обследование у окулиста, ЛОР-врача и психотерапевта? - Потому что в Москве он

 $***$ 

видит одно, слышит другое, а подумать обо всем этом страшно.

## **HABIHbI**

ПАРЕ. 24 чэрвеня прадстаўнікі беларускай дыяспары правялі пікетаванне штаб-кватэры Рады Еўропы ў Страсбургу, дзе адкрылася сесія ПАРЕ. Пікетчыкі заклікалі да супраціву «дыктатарскаму рэжыму ў Беларусі», супраць парушэнняў правоў чалавека, збіцця мірных дэманстрантаў і выкраданняў лідэраў беларускай апазіцыі. Для больш дэтальнага азнаямлення з праблемаю дэпутатам ПАРЕ і супрацоўнікам Рады Еўропы раздаваліся праспекты на ангельскай і французскай мовах з фотаздымкамі, якія пацвярджаюць факты парушэнняў правоў чалавека ў Беларусі. На сесіі Парламенцкай асамблеі Рады Еўропы ў Страсбургу спецыяльны дакладчык па Беларусі Вольфганг Бэрэндт выступіў з кароткай справаздачай пра вынікі чэрвеньскага візіту дэлегацыі ПАРЕ у Мінск. «Місія была няпростай, бо праходзіла на фоне канфлікту паміж АБСЕ і ўрадам Беларусі. Гэта, несумненна, паўплывала на нашу паездку і ўскладніла дачыненні Беларусі з міжнароднымі арганізацыямі ў цэлым», - заявіў В. Бэрэндт. Спецыяльны дакладчык праінфармаваў дэпутатаў аб прысудзе, вынесеным журналістам газеты «Пагоня» Міколу Маркевічу і Паўлу Мажэйку. В. Бэрэндт назваў прысуд «вельмі небяспечным».

Вера. «Ганебнай і абуральнай» назвалі ўдзельнікі адкрытых грамадскіх слуханняў новую рэдакцыю закона «Аб свабодзе веравызнанняў і рэлігійных арганізацыях». Слуханні, у якіх узялі ўдзел больш як 150 навукоўцаў, дыпламатаў, журналістаў, прадстаўнікоў грамадскіх і рэлігійных аб'яднанняў, прайшлі ў Мінскім міжнародным адукацыйным цэнтры. Арганізатарам слуханняў выступіла грамадзянская ініцыятыва «За свабоднае веравызнанне», створаная пасля таго, як 31 траўня ПП НС у першым чытанні прыняла гэты законапраект. Яго другое чытанне запланавана на 26 чэрвеня. Сярод непрымальных пастулатаў новай рэдакцыі закона юрыст Дзіна Шаўцова назвала абмежаванне правоў грамадзянаў на сумеснае вызнанне веры і распаўсюд перакананняў, дабрачынную дзейнасць, а таксама ўвядзенне цэнзуры.

Прадпрымальніцтва. Пытанні ўзаемадзеяння аб'яднанняў прадпрымальнікаў і органаў улады ў працэсе паляпшэння бізнес-клімату ў рэгіёнах Беларусі абмеркаваныя ў Мінску 24 чэрвеня на паседжанні круглага стала, які зарганізавала Міжнародная фінансавая карпарацыя ў межах рэалізацыі праекту «Развіццё малога і сярэдняга бізнесу ў Беларусі». Удзел у імпрэзе бралі кіраўнікі прадпрымальніцкіх аб'яднанняў, дэпутаты Нацыянальнага сходу, прадстаўнікі Міністэрства эканомікі, абласных тэрытарыяльных камітэтаў прадпрымальніцтва і інвестыцыяў. Як адзначыў кіраўнік прадстаўніцтва МФК у Беларусі Карл Дагенхарт, цяперашняя сустрэча - вынік «некалькіх месяцаў актыўнай працы па ўдасканаленні ўмоваў для развіцця малога бізнесу на рэгіянальным узроўні».

# 

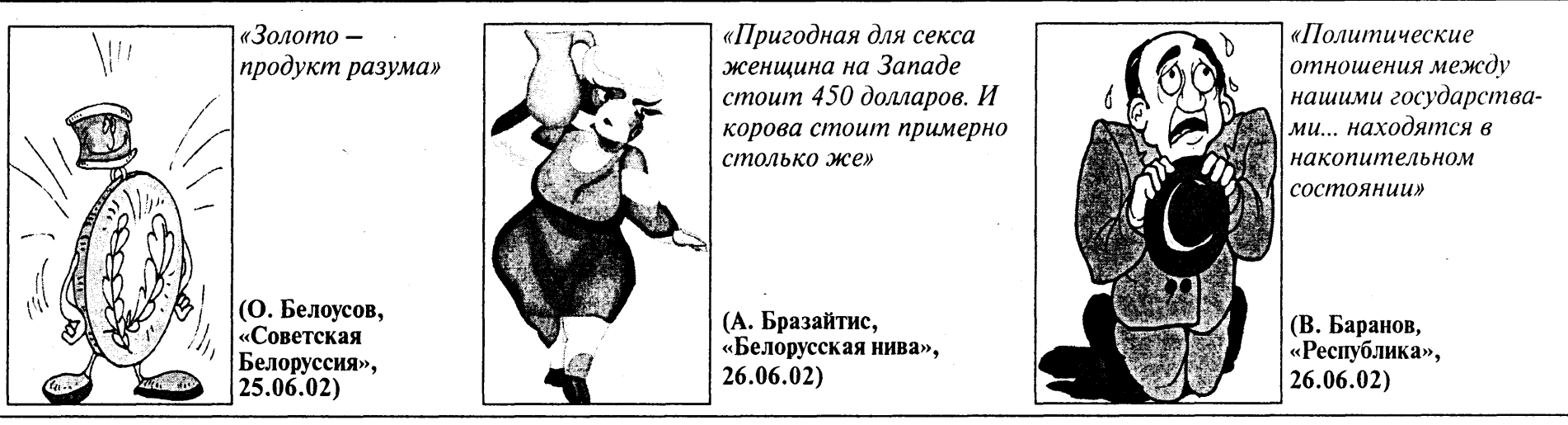

Расправа над «Рабочым»

# СВАБОДА СЛОВА

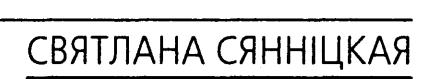

Калі падыходзіў да завяршэння суд над журналістамі «Пагоні», галоўны рэдактар газеты «Рабочы» Віктар Івашкевіч бый азнаёмлены з абвінавачаннем у «паклёпе на прэзідэнта».

Такім чынам, канвеер па расправе над апазіцыйнымі выданнямі не зазнаў перапынку. Акрамя артыкула 367-2 («паклёп на прэзідэнта»), Віктара Івашкевіча абвінавачваюць яшчэ ў замаху на «знявагу прэзідэнта» (гэта яшчэ адзін крымінальны артыкул - 368), а таксама па арт. 14 Крымінальнага кодэкса «замах на злачынства» (так расцэнены намер выдаць спецвыпуск газеты з быццам бы «паклёпніцкім» матэрыялам). Падстава для абвінавачання - звесткі пра эканамічныя махінацыі беларуска-

#### га рэжыму ў артыкуле «Вор должен сидеть в тюрьме», фактуру для якога газета «Рабочы» выкарыстала з інтэрнэту, на што ёсць адпаведная спасылка пад матэрыялам. Спецвыпуск «Рабочага» з узгаданым артыкулам быў арыштаваны ў друкарні.

«Што датычыцца юрыдычнай ацэнкі абвінавачання, то яно абсурднае, - лічыць адвакат Сяргей Цурко. - Закон аб друку і іншых сродкаў масавай інфармацыі вызваляе галоўнага рэдактара і рэдакцыю ад адказнасці, калі ідзе перадрукоўка з іншага СМІ. Зыходзячы з гэтага, абвінавачанне, прад'яўленае Івашкевічу, з'яўляецца незаконным».

Сам Віктар Івашкевіч таксама не прызнае сябе вінаватым. «Гэта расправа над журналістамі, помста за актыўны ўдзел у выбарчай кампаніі і ўдушэнне

свабоды слова, - сказаў рэдактар «Рабочага». — Я маю намер даказаць, што выкладзеныя ў артыкуле звесткі не ёсць паклёп, а ёсць праўда. Гэтыя факты ў той ці іншай ступені неаднаразова прыводзіліся і ў другіх сродках масавай інфармацыі. І ніякіх абвяржэнняў з боку ўлады не было. Па-другое, фармулёўка «паклёп» азначае свядомае распаўсюджванне хлуслівых звестак, якія ганьбяць кагосьці. Дык вось, я не лічу, што свядома распаўсюджваў хлусню. У артыкуле «Вор должен сидеть в тюрьме» выкладзены факты, якія я лічу праўдай».

справу з пракуратуры павінны перадаць у Першамайскі суд Мінска. З Віктара Івашкевіча ўзятая падпіска пра нявыезд.

здает необходимые условия для

того, чтобы научные разработки

У нас же нет для этого ни нор-

мативной базы, ни самой иннова-

ционной инфраструктуры. Боль-

шинство исследовательских цен-

тров работают по государствен-

ным программам и за бюджетные

ассигнования. И продукт их тру-

да опять же принадлежит государ-

ству, то есть, как им распорядить-

ся, решает все тот же серый чи-

экономиста и политика» симбиоз

науки и бизнеса не смущает, но

«к сожалению, есть сержанты, ко-

торые могут прийти и сказать:

«На каком основании научные раз-

работки передаются частнику?».

Какие-такие сержанты могут до-

нимать президента НАНБ своими

глупыми вопросами, непонятно.

Самого М. Мясниковича «как

новник.

были востребованы бизнесом.

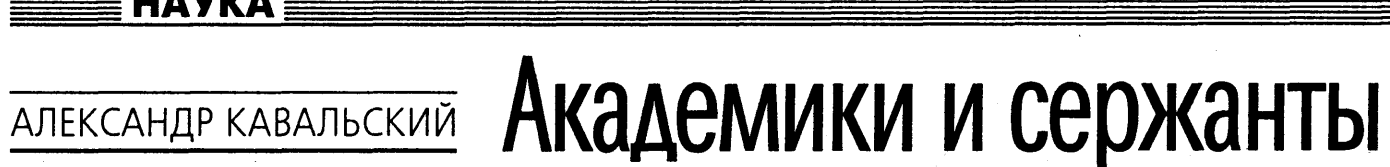

На гэтым тыдні крымінальную

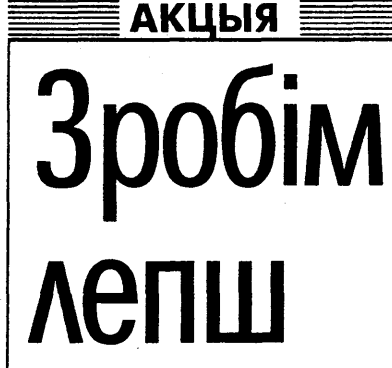

30 чэрвеня, у Дзень моладзі, у 19 гарадах Беларусі пройдзе маладзёжная кампанія «Зробім лепш!», ініцыяваная Асамблеяй няўрадавых арганізацый Беларусі.

Мэта кампаніі - дапамагчы насельніцтву ў вырашэнні лакальных праблемаў, стварыць аптымістычны настрой у жыхароў беларускіх гарадоў і мястэчак. Пра сваё жаданне ўдзельнічаць у кампаніі заявілі больш за 30 маладзёжных грамадскіх арганізацый і ініцыятываў.

На працягу палутара тыдняў па ўсёй краіне сябры маладзёжных арганізацыяў будуць задаваць жыхарам раёнаў, двароў, дамоў пытанне, якія лакальныя праблемы іх турбуюць. Па выніках такіх імправізаваных апытанняў будуць складзеныя «спісы праблем», адну ці некалькі з якіх бяруцца вырашыць актывісты кампаніі «Зробім лепш!» 30 чэрвеня. «Галоўная задача кампаніі сіламі сябраў грамадскіх арганізацый дамагчы грамадзянам пазбавіцца ад штодзённых нязручнасцяў, якія замінаюць жыць, але да вырашэння якіх з-за недахопу часу не даходзяць рукі ні ў жыха*роў, ні ў мясцовых уладаў,* — кажа каардынатар кампаніі Алёна Валынец. – Зламаныя лаўкі, выбітыя лямпачкі, разбураныя дзіцячыя пляцоўкі і інш. — усе сутыкаюцца з гэтым штодня. У такім выпадку могуць дапамагчы менавіта грамадскія арганізацыі, місія якіх – вырашэнне праблем грамадзян у сацыяльнай, экалагічнай, культурніцкай і іншых сферах жыцця». Плануецца, што 30 чэрвеня, у Дзень моладзі, у Гомелі, Гродна, Магілёве, Мінску, Мачулішчах, Кобрыне, Слоніме, Брэсце, Барысаве, Віцебску, Жодзіне, Наваградку, Оршы, Горках, Наваполацку, Мастах, Мазыры, Асіповічах, Калінкавічах сябры маладзёжных арганізацый і ініцыятыўных груп пры падтрымцы жыхароў і мясцовых уладаў правядуць адмысловыя акцыі. Яны будуць самымі разнастайнымі па форме: прыборка паркаў, берагоў рэчак, рамантаванне пляцовак у дзіцячых садках і дварах, высаджванне кветак і дрэваў, укручванне лямпачак і г. д. Выбар формаў будзе залежыць ад таго, якія праблемы самыя актуальныя для жыхароў. Да ўдзелу ў акцыі апрача жыхароў і мясцовых уладаў будуць запрошаныя вядомыя беларускія музыканты, артысты, тэлевядучыя. Варта адзначыць, што агульнабеларуская кампанія «Зробім лепш!» была распрацаваная з улікам вопыту грамадскіх кампаній Расіі, Польшчы, Чэхіі («Пачысці свой свет», «Супраць раку - разам» і інш.), правядзенне якіх стала надзвычай папулярным у гэтых краінах.

Прафсаюзы. Віцебскіх настаўнікаў змушаюць ганьбаваць Федэрацыю прафсаюзаў Беларускую. Дырэктары школ атрымалі загад, каб да канца сутак 24 чэрвеня ў органы выканаўчай улады паступілі пратаколы сходаў педкалектываў, на якіх настаўнікі выказалі б недавер ФПБ і заявілі пра выхад з яе. Арганізацыя такіх сходаў адбываецца з указання прадстаўнікоў выканаўчай улады, якім давялі план мерапрыемстваў па разбурэнні галіновага прынцыпу будаўніцтва ФПБ, а значыць, разбурэння самой арганізацыі.

Этнацыд. На чарговым паседжанні сойму КХП-БНФ у мінулыя выходныя была прынятая заява «Аб этнацыдзе і вынішчэнні беларускай нацыі», у якой аўтары абвінавацілі беларускія ўлады ў правядзенні «вялікадзяржаўнай палітыкі Расіі». «Беларуская нацыянальная адукацыя практычна знішчана... Беларуская гуманітарная і фундаментальная навука разбураецца, адбываецца зададзеная фальсіфікацыя беларускай гісторыі, знішчаюцца магчымасці нацыянальнай творчасці і развіцця беларускай літаратуры», - гаворыцца ў заяве.

Харчаванне. Мінфін і Мінадукацыі ашчаджаюць на дзіцячым харчаванні. Сёлета на харчаванне аднаго дзіцяці ў летніках Магілёўскай вобласці выдаткавана 2248 рублёў у суткі (прыкладна \$1,2). Медыкі кажуць, што за гэтыя грошы немагчыма наладзіць паўнавартаснае харчаванне дзяцей. Кошт адпачынку ў летніку сёлета складае 135-200 тысяч рублёў.

Падаткі. 1 мільярд рублёў спадзяецца атрымаць дзяржава ад турыстычных фірмаў у выглядзе падатку за выдачу ліцэнзіяў. Пастановай Савета міністраў плата за атрыманне ліцэнзіі на дзейнасць тураператара складзе 500 базавых велічыняў (прыкладна \$2780), а за падаўжэнне ліцэнзіі - 100 базавых велічыняў (прыкладна \$555). Дагэтуль ліцэнзія на турыстычную дзейнасць каштавала 15 базавых велічыняў.

Запас. 76 працэнтаў месячнага выпуску прадукцыі знаходзіцца на складах беларускіх прадпрыемстваў. Найгоршае становішча маюць вытворцы ваўняных тканін (там на складах ляжыць 4-месячны аб'ём выпуску прадукцыі), бытавых гадзіннікаў (амаль 2-месячны запас прадукцыі) і круп (больш як 5-месячны аб'ём прадукцыі). У народнай гаспадарцы краіны назіраецца тэндэнцыя да росту складскіх запасаў.

Бацькаўшчына. Міжнароднае грамадскае аб'яднанне «Згуртаванне беларусаў свету «Бацькаўшчына» ўрэшце скончыла ўзнаўленне базы дадзеных беларускіх дыяспараў. Больш за паўгады таму арганізацыям беларускай дыяспары прапанавалася запоўніць анкету «Бацькаўшчыны» на васьмі старонках, якая ўтрымлівала пытанні па самых розных аспектах дзейнасці суполак беларускай дыяспары і сувязі дыяспараў з Беларуссю. Апрацоўка адказаў беларусаў замежжа заняла больш за чатыры месяцы, і зараз любы, хто жадае пазнаёміцца з дзейнасцю той ці іншай дыяспары беларусаў ці даведацца, дзе наогул ёсць суполкі беларусаў, здолее гэта зрабіць на сайце «Бацькаўшчыны» - www.zbsb.org. Гэтая праца - больш грунтоўная, чым проста спіс беларускіх суполак і дыяспараў за мяжой. Анкетаванне імкнулася даць адказы на вельмі розныя пытанні, і вынікі яго цалкам можна ахарэктарызаваць як даведнік па беларускім асяродку свету. З базы дадзеных беларускіх дыяспараў можна даведацца паштовыя адрэсы кіраўнікоў суполак дыяспары ў розных краінах свету. Для найбольш зручнага карыстання база дадзеных па беларускай дыяспары структурызавана па краінах свету.

Строительство научной вертикали успешно завершается. На утверждение президента уже подан проект нового Устава Национальной академии наук Беларуси.

**HAYKA** 

Десятитысячную структуру НАНБ начали реформировать еще в прошлом году. Ответственным за это был назначен бывший глава Администрации президента Михаил Мясникович.

Сегодня уже готов новый устав НАНБ и утвержден список из десяти приоритетных научных направлений. Туда вошли генная инженерия, химия новых материалов, микроэлектроника, информационные технологии и др. Остальные направления признаны неперспективными, «исходя из структуры нашей экономики».

Реформированный устав, по словам президента НАНБ, помо-

# **ТЭЛЕВІЗАР**

жет сделать из академии *«откры*тую систему как в организационном плане, так и в функциональном». В реальности он предусматривает всего лишь размывание структуры руководящих органов-Общего собрания и Президиума за счет «представителей других секторов научной сферы», не связанных непосредственно с Академией наук. На каком основании и кто будет определять тех, кто достоин войти в руководство НАНБ и кто нет, можно только догадываться.

Очевидное стремление государства ужесточить связку между собой и наукой официально объясняется необходимостью перевести экономику на инновационные рельсы. При этом чиновники постоянно кивают на опыт развитых стран. Замалчивается только самое важное. Там государство не стремится контролировать и определять приоритеты. Оно только со-

У Янушкавічах ня косяць  $\supset$  *Пачатак на стар.* 1

ту «Время местное» на PTP. Топ-навіною першага выпуску чамусьці стала знаходка ў мінулую пятніцу (!) ртуці ў адным зь менскіх дамоў. Вёрстка іншых навінаў таксама была ня вельмі лягічнай. Пра ўзнагароду прэзыдэнтам Лукашэнкам шэрагу дзеячоў паведамілі двойчы: спачатку распавялі пра дзеячоў культуры й спартоўцаў, а праз тры хвіліны пра губэрнатара Яраслаўскай вобласьці. Прычым апошняе без тэлекарцінкі.

Цікава абышліся з сэсыяй Парляманцкай асамблеі Рады Эўропы, што адбывалася на мінулым тыдні ў Страсбурзе. Ролю карэспандэнта выканаў дэпутат Палаты прадстаўнікоў Сяргей Ваганаў, які па тэлефоне сказаў дзяжурныя фразы пра тое, што праца ідзе сваім ходам. Ні слова не прагучала пра даклад аб Беларусі Вольфганга Бэрэндта, які крытыкаваў нашыя ўлады за прысуд журналістам «Пагоні», адсутнасьць вынікаў па справе Завадзкага ды сапсаваныя адносіны з АБСЭ.

У зьвязку з сэсыяй ПАРЭ галоўны акцэнт быў зроблены на іншым - дэлегацыя апазыцыі паехала ў Страсбург ня ў поўным складзе. Прычыны Юрыю Казіятку (дарэчы, самому кіраўніку службы навін ОНТ) патлумачыў намесьнік старшыні БСДП (НГ) Уладзімер Нісьцюк. Ен пажаліўся, што эўрапейцы на гэты раз дарожныя выдаткі на сябе не ўзялі, а ехаць за ўласны кошт дорага - каля тысячы даляраў. Пасьля такога рэпартажу дыктар Аляксандар Аверкаў вельмі выразна паведаміў, каму грошай на ваяж у Францыю хапіла - Анатолю Лябедзьку ды Валяньціне Палевіковай. Адчуваецца, што Казіятка кваліфікацыю не губляе.

Асобнай размовы варты сюжэт пад загадкавым назовам «Косить будем» (у якім сэньсе, у літаральным ці слэнгавым, выкарыстана слова «касіць», мне так і засталося незразумелым). У выпуск навін трапіла тое, што навіною не зьяўляецца па вызначэньні. Аказваец-

ца, у нейкай забытай Богам вёскі Янушкавічы дагэтуль не прыступілі да сенакосу. Які жах! Проста нейкая пагроза нацыянальнай бясьпецы.

Сярод пэўных дасягненьняў «Наших новостей» можна назваць хіба што рэпартажы зь Летувы й Украіны. Беларускі глядач сапраўды жыве ў нейкай інфармацыйнай ізаляцыі, ня ведаючы што адбываецца ў бліжэйшых суседзяў. Рэгулярнае інфармаваньне пра Латвію, Летуву, Польшчу ды Украіну — гэта тое, чым павінен займацца Першы нацыянальны канал, і тое, што ён упарта не жадае рабіць, сьпісваючы ўсё на недахоп сродкаў і карпунктаў. Будзем спадзявацца, ОНТ, які пахваляецца разгалінаванай сеткай сваіх сабкораў, гэтую хібу будзе выпраўляць. Зразумела, без прапагандысцкага запалу.

Пакуль жа можна канстатаваць толькі адно: БТ у эфіры стала болей.

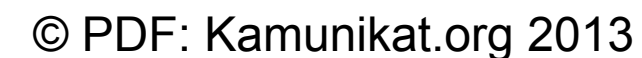

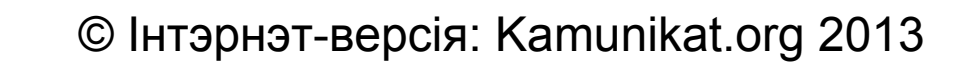

×

«ЗГОДА» • № 24 • 28 чэрвеня — 5 ліпеня 2002 г.

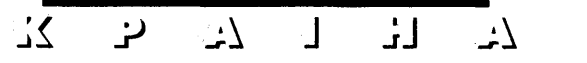

НА ВСЮ КАТУШКУ

воздвигаемого княжеского извая-

ния. Даже ропщут, что оно-де обо-

шлось городской казне чуть ли не

шие нарекания вызывает бесконеч-

ная реконструкция железнодорож-

ного вокзала. Жалуются, что лишь

перед самым юбилеем был зарыт

огромный котлован, затруднявший

доступ к поездам. Внутренности

свежеоштукатуренного старинно-

го здания вокзала, сияющего мо-

дерновыми стеклопакетами, пока

ство канцелярия градоначальства.

Ведь на главной железнодорожной

платформе горожане уже могут

выйти на променанд под чугунны-

ми фонарями по «катушкам» тро-

туарной плитки. К тому же градо-

начальство божится, что юбилей-

ная перестройка Борисова продол-

жится и после июньских торжеств.

борисовцы. Нет, чтобы удовлетво-

риться, если с паршивой казенной

овцы хоть благоустройства клок

летворения и радостного предвку-

шения праздника весь Борисов

обуяло ожидание глобальной ката-

Вместо чувства глубокого удов-

удалось урвать. Не тут-то было.

Непонятные какие-то люди эти

Зряшным считает это недоволь-

недостижимы для пассажиров.

Зато у простых горожан боль-

в 100 тысяч долларов.

# **ПРОВИНЦИАЛЬНЫЙ ЮБИЛЕЙ**

# АЛЕКСАНДР СДВИЖКОВ

#### Борисовское

градоначальство с чувством исполненного долга встречает праздничные торжества. К 900-летнему юбилею Борисова и к президентскому визиту, запланированным на 29 июня 2002 года, на всех тротуарах центральной части города уложена плитка типа «катушка».

Тротуарная плитка в Борисове и в прочих городах Беларуси - пустячок, а пройтись приятно. Маловато, конечно. Вон от Гитлера осталась сеть бетонированных шоссейных дорог-автобанов, которыми поныне пользуются автомобилизованные немцы. А от Лукашенко белорусам перейдут по наследству только плиточные тротуары для пешеходных прогулок.

Трудно обвинить и борисовские власти в пренебрежении нуждами пешеходов. Игнорируя автомобилистов, удаленных от центра города, весомую часть юбилейного бюджета тамошние начальники бросили на мощение тротуаров.

А деньги, надо сказать, относительно немалые, выделены из президентской казны на подготовку к празднованию круглой борисовской даты. Поскольку 16 юбилейных миллиардов составляют ровно половину годового бюджета города.

Не только на плиточное благоустройство Борисова пошли централизованные вливания. Теперь тамошние привокзальные улицы через каждые 20-30 метров украшены зелеными пластмассовыми урнами.

То ли борисовцам не понрави-

ными чернокрылыми павлинами.

Ту же стилизацию под некую царскосельскую старину можно увидеть и в центре Борисова. В черной чугунной манере исполнены фонари, окаймляющие центральную площадь города, вымощенную вездесущей тротуарной плиткой. Возможно, из того же литья изготовлен и черный герб-капуста на стене горисполкома, располагаюшегося на той же площали.

Хотя, быть может, казенный герб почернел от непогоды или от горя, когда для вящего благоустройства центральной площади обкорнали до неприличности старые липы. Кое-какие из них тут же принялись усыхать.

Тем борисовцам, кто считает, что лес рубят - щепки летят, новый облик административного центра города пришелся по нраву. Они его даже сравнивают с московской Пушкинской площадью. Несмотря на то, что фонтана нет, а вместо прогуливающегося Александра Сергеевича на борисовской площади топчется истукан Ильича I.

Гораздо уместнее там смотрелся бы памятник отцу-основателю князю Борису. Ведь если доверять Василию Татищеву и его «Истории Российской с древнейших времен», в 1102 году «полоцкий Борис Всеславич ходил на ятвяг и, победя их, возвратясь, поставил град Борисов во свое имя и людьми населил».

Борисовские люди уже давно

TAS NEWS

не княжие подданные. Не слыхать строфы. Исключение составляют от них протестов по случаю размелишь страшно далекие от народа щения памятника зиждителю гооппозиционные отщепенцы и яйрода на староборисовской окраицеголовые интеллигенты. не. Но продвинутые горожане со-Намечаемый всеборисовский мневаются в художественности конец света большинство горо-

жан непосредственно связывает с визитом президента Лукашенко. Они пребывают в полной уверенности, что слишком много народу соберется посмотреть на главу белорусского государства. На реконструированной площади под чугунными фонарями начнется неимоверная толчея. И борисовская давка окажется намного страшнее трагедии, случившейся в Минске на Немиге в 1999 году. После того на улицы Борисова выйдут банды уголовников или подпольные оппозиционеры, или просто хулиганы-подростки.

Классовое происхождение массовых беспорядков варьируется в зависимости от политических пристрастий рассказчика страшной истории. Но чуть ли не каждый обещает, что разберут тротуарную плитку на метательные орудия, и пошло-поехало.

Борисовские матери-отцы на полном серьезе предупреждают своих отпрысков не ходить на улицу во время городских юбилейных празднеств. Многие взрослые тоже собираются отсидеться дома, пока не минет апокалиптическая угроза.

Из-под Борисова пошла гулять совершенно фольклорная страшилка. Дескать, в деревне Лошница какой-то женщине приснилась ее дочь (есть вариант с внучкой), раздавленная на Немиге. Не ходи, мама (бабушка), на площадь в Борисове, погибнешь. Или же, наоборот, приходи, ко мне попадешь, мне без тебя скучно. Обозреватель «Курьера из Борисова» Виктория Ровинская проверила. В Лошнице никого нет не только из близких, но даже из дальних родственников тех, кто погиб на Немиге. Версии грядущей катастрофы передают из уст в уста стар и млад. При всем при том некотрые предполагаемый армагеддон и грядущий апокалипсис никак не связывают с приездом Лукашенко или предстоящими юбилейными торжествами.  $X$ отите – верьте, хотите – нет. Но удивительно мало борисовцев пришло на городской стадион поболеть за свою футбольную команду БАТЭ, когда она встречалась с датским «Академиком» на отборочных играх Кубка ИНТЕРТО-ТО-УЕФА.

дов прибыли, полученные в про-

шлом году, «Белгосстрах» израсхо-

довал исключительно на собствен-

ные нужды, вместо того, чтобы

направлять отчисления на компен-

сацию страховых взносов, сделан-

ных жителями БССР. Между тем,

программы компенсации действу-

жение доводы прессы (в том чис-

ле российской), Белорусской ас-

социации страховщиков и Бело-

русского союза страховщиков, а

также вняв советам депутатов

Палаты представителей, объясни-

ло президенту абсурдность его по-

ручения. На этом можно было

поставить точку. На то они и раз-

ные органы власти, чтобы кон-

сультировать друг друга. Но на

стол Лукашенко легла вторая док-

ладная записка помощника Тка-

чева, где он обвинил правитель-

ство в «поверхностной проработ-

ке» вопроса. Президент послушал-

ся совета помощника.

Правительство, взяв на воору-

ют в России и Украине.

#### МАЛЫЙ БИЗНЕС

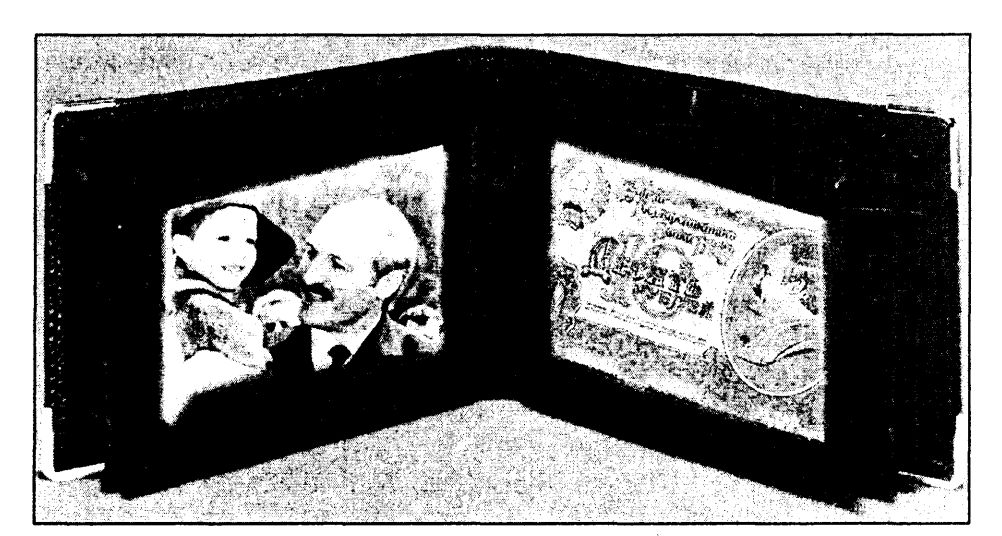

# Мечтать не вредно

#### ТАТЬЯНА ПОПОВА

Прогнозисты от власти в один голос твердят, что доля малого бизнеса в экономике Беларуси к 2005 году увеличится до четверти. Чтобы планы стали реальностью, за три с половиной года этот сектор должен вырасти в пять раз.

Оказывается, это не из области фантастики. Существуют несколько «если», при которых возможен именно такой скачек. Если такие изменения обещает государство, то ему и претворять свои планы в жизнь. Сейчас существуют программы господдержки малого бизнеса, но реально они не работают. Например, малым предприятиям позволено платить только 15процентный налог на прибыль, вместо 24 процентов, вычитаемых из прибыли других предприятий. Но если учитывать, что прибыль на малых предприятиях измеряется 8-10 тысячами USD в год, бизнесмен экономит не больше 1 тысячи в долларовом эквиваленте. Существенным подспорьем в развитии бизнеса эти деньги стать не могут. Почти все малые предприятия имеют право пользоваться упрощенной системой налогообложения. Ровно 172 предприятия так и делают, чего не скажешь об остальных 27 тысячах субъектов малого бизнеса. Дело ведь даже не в размере налога. В Германии, например, налоговых льгот для малого бизнеса нет вовсе. Но налог на прибыль там платят в течение года, следующего за отчетным. В Беларуси же заплатить налоги требуют еще до того, как на счет поступает выручка. Малый бизнес, на котором держится 70 процентов, скажем, итальянской экономики, упрочит свои позиции и в Беларуси, если изменится законодательная база или хотя бы стиль принятия законов. Новые законопроекты создаются и обсуждаются и сейчас, но от разработки до принятия, и тем более введения в действие, проходит столько времени, что президентские указы и декреты совместно с постановлениями Совмина успевают изменить правовую обстановку. Ввиду того, что депутаты если и дискутируют, то по поводу законов о собственном статусе, а остальные проекты принимают почти без поправок, законодательства, соответствующего актуальным условиям, в Беларуси не бывает. Поэтому достаточно наивно выглядят надежды Совета по развитию малого предпринимательства в РБ, которые связываются с проектом закона «О налогообложении, учете и отчетности субъектов малого предпринимательства». Разработчики этого документа надеются предложить его депутатам уже в сентябре, чтобы те поторопились принять его на осенней сессии в этом году, и не теряют уверенности в том, что закон вступит в силу уже в январе следующего года.

Если бы все делалось так же быстро, как бывает на словах, то уже через полгода был бы запущен механизм перевоплощения части индивидуальных предпринимателей, использующих труд наемных работников, в малые предприятия. Это расширило бы налогооблагаемую базу и позволило бы лучше организовать работу. Кроме того, это приблизило бы одну из целей создателей концепции социально-экономического развития Беларуси. Законопроект предлагает ввести переходную форму работы в микропредприятиях со специальными условиями для этих уже не ИП, но еще и не полноценных фирм.

Тем временем многие мелкие бизнесмены уже рассматривают варианты перевода своих дел в Смоленскую область. Там очень низкая арендная плата, предсказуемое законодательство и приемлемые налоги. Так что если ничего не делать, то из Беларуси уйдут даже те, кто пока пытается заниматься здесь делом И там не арестовывают за попытки протестовать против необоснованного повышения налогов, как в Гродно. Если бы такие условия гарантировали и белорусские власти, то гродненцы не стали бы бастовать. Если чиновники прекратят относиться к бизнесменам и предприятиям как к средству наполнения местных бюджетов и собственных карманов, недовольных будет гораздо меньше, а возможностей для развития малого бизнеса гораздо больше. Если власть прекратит расчищать дорогу для своих проектов за счет ликвидации небольших частных предприятий, то усилия по поддержке малого бизнеса также не убавят в результативности. Когда на одном рынке пересекаются интересы государства и частника, проигрывает последний. Так уже случилось с владельцами киосков, которые были вынуждены переехать на окраины. Причем не только в Минске. Примеру столичных властей последовали исполкомы небольших городов. В столице хотя бы обещают понастроить для предпринимателей гипермаркетов. В глубинке частникам не предлагают никакой альтернативы. Разрешение брать деньги за услуги государственных медиков стало сигналом к началу войны с частными медицинскими центрами. Вытеснение малых предприятий ведется, как всегда, без шума и пыли. С теми, кто арендует площади в государственных поликлиниках и больницах, рвут контракты. Между тем медцентры тратят деньги на ремонт помещений, установку оборудования. На переезд в новое помещение денег не остается. Разрыв договора аренды часто означает прекращение деятельности.

лась гомерическая концентрация этих гигиенических устройств, то ли претенциозная надпись «чистый город», но новые мусорные корзины подвергаются постоянному физическому воздействию. Так лихо, что ежевечерне от некоторых остается лишь металлический остов с пластмассовой крышечкой.

С огромным трудом городская милиция изловила двух юных вандалов, отрабатывавших на урнах удары карате. Не помогло, и каждое утро борисовские коммунальщики по-прежнему недосчитываются в своем хозяйстве юбилейных мусоросборников.

Во избежание подобных коллизий неподалеку от райотдела милиции и у здания городской администрации установлены не пластмассовые, а чугунные урны, сработанные в манере художественного литья. Их ядовито-черная мусорная чаша поддерживается стилизован-

### **ЕСТРАХОВАНИЕ**

# ТАТЬЯНА ПОПОВА

Уже несколько месяцев страховщики живут в страхе подписания Советом министров постановления о передаче всех видов обязательного страхования в ведение государственных компаний.

Официальная позиция была озвучена «Советской Белоруссией». Мол, коли государство устанавливает правила, то оно должно и прибыль от игры по этим правилам получать. В Совмин в конце марта поступило поручение президента: разработать предложения по проекту постановления «О возврате практики страхования советских времен». Такие поручения не приходят в голову просто так.

Лукашенко, вероятно, долго размышлял над докладной запиской. представленной ему помощником Сергеем Ткаченко. В этом документе необходимость нарушения антимонопольного законодательства обосновывалась тем, что перевод обязательного страхования

в государственные компании позволит собирать больше налогов, ведь частники доходы скрывают, а госпредприятия - никогда.

Общеизвестно, что чем больше предприятий, тем больше налогооблагаемая база, тем больше налогов поступает в бюджет. Кроме этого, на осуществление обязательного страхования каждая компания имеет лицензию, которую нельзя просто отнять. Лишить лицензии имеет право только суд, если компания допускает существенные нарушения. И если белорусские страховщики еще проглотили бы это попрание их законных прав, то иностранцы, которые являются соучредителями в некоторых страховых фирмах, вложившие в страховой рынок Беларуси собственные деньги, такого отношения к себе не потерпят. Беларусь и без того со скрипом была принята в европейскую систему «Зеленая карта». Пока на испытательный срок в четыре года. Членство в этой системе укрепляет позиции страховых компаний на международных рынках, так как означает признание белорусских страховок за границей. Если иностранцы порвут отношения с Беларусью, местным страховым компаниям придется заниматься больше перепродажей полисов иностранных фирм.

Министры прекрасно понимают важность этих обстоятельств. Кроме вышеперечисленных аргументов, в пользу отказа от исполнения президентского поручения говорила и статистика. В то время, как частные страховые компании, вроде «Альвены» и «Бролли», собирают соответственно по 42 и 49 миллионов рублей взносов в расчете на одного штатного работника, у «Белгосстраха» этот показатель составляет 31 миллион. «Белгосстрах» в ответ на сравнительный анализ доходов заявляет, что он не ставит своей целью получение прибыли. Однако свои коммерческие интересы госкомпания защищает безупречно. 17 миллиар-

Так что пока выполнения госпланов ждать не стоит. Слишком часто к «если» самовольно присоединяется частица «бы».

# Не понял, повторите

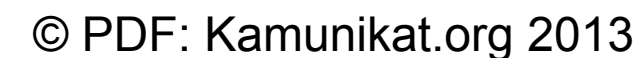

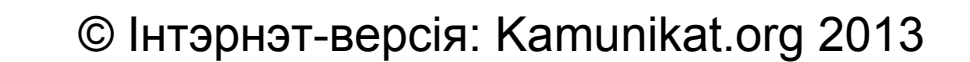

© Інтэрнэт-версія: Kamunikat.org 2013

«ЗГОДА» ● № 24 ● 28 чэрвеня — 5 ліпеня 2002 г.

# **HOBOCTU CHI**

Азербайджан. Президент Алиев подписал указ о проведении 24 августа в Азербайджане референдума по внесению изменений и дополнений в конституцию страны. Основные изменения касаются проведения выборов в парламент исключительно по мажоритарным округам. В случае неспособности президента выполнять свои обязанности, его полномочия переходят к премьер-министру, а не к спикеру парламента, как предусмотрено действующей конституцией. К числу сенсационных нововведений относится предложение разрешить иностранным гражданам занимать пост премьер-министра страны. Наблюдатели считают, что последнее нововведение Алиева связывается с конкретным человеком - президентом «ЛУКойла» Вагитом Алекперовым, гражданином Российской Федерации. По мнению наблюдателей, Алиев стремится пригласить Алекперова на пост премьер-министра и с его помощью сблизиться не только с Россией и большими капиталами за пределами Азербайджана, но и сделать Алекперова политическим опекуном своего сына - Ильхама Алиева, которому пророчат папин пост в будущем.

Кыргызстан. В минувший понедельник правительство внесло в парламент законопроект об амнистии участников аксыйских событий 17-18 марта, когда в столкновениях сторонников оппозиционного депутата Бекназарова с милицией 5 человек погибло и 90 получили ранения. С предложенным законопроектом категорически не согласен ярый оппозиционер президента Акаева Бекназаров. По его мнению, амнистия в варианте правительства уводит от ответственности тех, кто стрелял в жителей Аксыйского района. Премьер Танаев подтвердил, что по закону амнистию должны получить все: от манифестантов до милиционеров. В ходе обсуждения в парламенте выяснилась любопытная деталь - амнистировать пока некого, так как многие уголовные дела еще не возбуждены. Вспоминая аксыйские события, премьер Танаев отметил, что сейчас обстановка на юге страны сложная, так как определенные силы, находящиеся за пределами страны, пытаются дестабилизировать внутриполитическую ситуацию в республике.

Казахстан. В Казахстане начался суд над бывшим министром энергетики, индустрии и торговли Мухтаром Аблязовым. Наблюдатели не сомневаются в политической подоплеке процесса, так как Аблязов возглавляет оппозиционный Демократический выбор Казахстана (ДВК). «Суд над Аблязовым политически мотивирован, поскольку он перешел в оппозицию к власти», - заявил в Астане журналистам, освещающим процесс, председатель казахстанского Бюро по законности и правам человека Евгений Жовтис. Аблязова обвиняют в злоупотреблении служебным положением в бытность его руководителем национальной компании по управлению электросетями *KEGOK.* 27 марта экс-министра взяли под стражу, а спустя несколько дней арестовали и другого лидера ДВК - бывшего акима (губернатора) Павлодарской области Галымжана Жакиянова, также обвиненного в уголовных преступлениях. По совокупности обвинений Аблязову светит 8-летний срок. Пока же, по словам одного из западных журналистов, подсудимый выглядит «свежим и раскованным».

Таджикистан. Власти страны прекратили уголовное дело в отношении оппозиционного журналиста Дододжона Атовуллоева. Формально это сделано в соответствии с законом об амнистии от 29 августа прошлого года. Однако обращает на себя внимание тот факт, что на прекращение уголовного дела властям понадобился почти год. Атовуллоев является основателем и издателем первой независимой таджикистанской газеты «Чароги руз» («Дневной свет»). В июле прошлого года он был арестован в Москве по запросу таджикской генпрокуратуры. Из-за протестов российской и мировой общественности Москва не решилась выдать опального журналиста Душанбе. С тех пор он проживает в Германии. И вот подарочек - амнистия, президент Рахмонов сохраняет лицо. Как считает сам журналист, его амнистировали из-за того, что 27 июня исполняется пять лет подписанию мирного соглашения между правительством и оппозицией, и эта годовщина вновь приковывает взоры международной общественности к положению дел с правами человека в Таджикистане.

# **ПОДРОБНОСТИ** *SUCEVIH HE CAAETCA*

# **ИГОРЬ ВОЛЯНИК**

На минувшей неделе лидер Ирака в очередной раз обрушился с критикой на обнародованные планы ЦРУ по поводу отстранения его от власти. Хусейн призывает иракский народ игнорировать угрозы США.

«Подобным заявлениям уже, по меньшей мере, 30 лет», - заметил Хусейн, подчеркнув, что предпочел бы, чтобы США нацеливали свой удар против иракских лидеров, а не против иракского народа. По старой привычке Хусейн не преминул выступить радетелем будущего своего народа. Красивые слова всегда ценились на Востоке. но не всегда сохраняли власть.

США обвиняют Ирак в поддержке международного терроризма и разработке оружия массового уничтожения - химического и бактериологического. Следующая стадия борьба с международным терроризмом, по мысли американских стратегов, должна напрямую затронуть Ирак и устранить саму угрозу вместе с Хусейном.

Президент Буш неоднократно подчеркивал в своих выступлениях, что нахождение Хусейна у власти представляет прямую угрозу национальной безопасности США. Поэтому фазой №2 в борьбе с мировым злом (терроризмом) должна стать операция в Ираке. К тому же на стороне Буша общественное мнение. Так, согласно недавно проведенным опросам социологической службой Gallup, 59 процентов американцев одобряют проведение во-

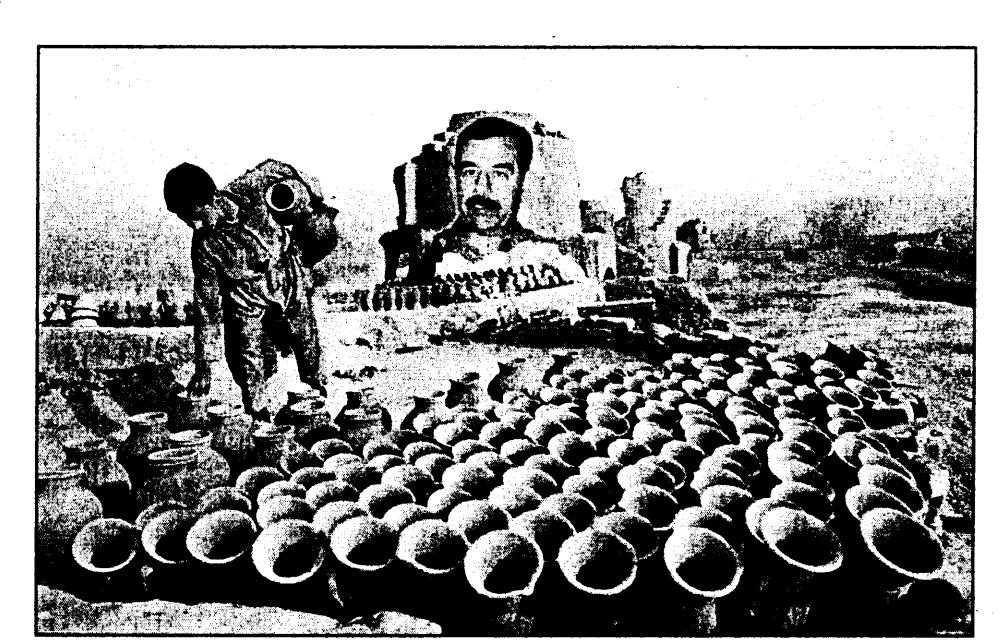

против. При этом 83 процента считают устранение Хусейна важнейшей внешнеполитической задачей США.

Буш дает понять, что не желает ждать, пока Хусейн начнет действовать первым. На вооружение взята стратегия первого удара (first-strike policy), когда США готовы первыми нанести удар по враждебным группам и государствам, разрабатывающим оружие массового поражения. Багдад по всем параметрам подходит под эту схему. Вашингтон давно демонстрирует нескрываемое желание разделаться с Хусейном. Паилочкой-выручалочкой для Хусейна стала эскалация арабо-израильского конфликта, сковавшая силы США на Ближнем Востоке.

Однако уже отдан приказ ЦРУ приступить к разработке спецопераций против багдадского диктатора с опорой на силы внутрииракской оппозиции. Именно енной операции в Ираке, 34 про- данный приказ вызвал такое не- няли заокеанские угрозы и стре-

женной сверхдержавы. Хусейн не на шутку озаботился сохранением своей жизни и постепенно готовит почву для своего преемника. Согласно информации арабских дипломатов в Багдаде, иракский вождь готов передать власть своему сыну Кусаю (36 лет). Подобный план призван снизить накал страстей вокруг режима Хусейна и отвести угрозу американского военного вмешательства.

Во-вторых, Хусейн предпринимает активные действия по расколу предполагаемой антииракской коалиции в будущей войне. Багдад вовсю окучивает своих арабских соседей, предлагая им восстановление отношений на ниве арабской солидарности. При этом на первый план выводится фигура преемника - Кусая Хусейна. Действуя через своего протеже - министра иностранных дел Ирака Наджи Сабри — Кусай сумел добиться начала переговоров о восстановлении дипломатических отношений с Саудовской Аравией и Кувейтом, в значительной степени осложнив американ цам задачу по созданию антииракской коалиции. Именно Кусай, явно с подачи отца, стал инициатором начала переговорного процесса с ООН по поводу возвращения в Ирак международных наблюдателей.

Насколько сработают хитроумные схемы Багдада, покажет время. К ноябрю нынешнего года администрация Буша должна окончательно определиться в отношении сроков проведения военной операции.

# $3 - 21$   $11$   $12$   $12$   $13$   $13$

Украина. Тяжелая жизнь толкает украинских пенсионеров на преступления. 24 июня Ивановский районный суд (Херсонская область) приступил к слушанию дела по обвинению 73-летнего пенсионера Ивана Фролова в нападении на трех контролеров районного отделения Управления энергосбыта. Украинские чубайсы обнаружили в электросчетчике Фролова закладку из фотопленки, с помощью которой снижался показатель количества использованной электроэнергии. Пенсионер просил их пожалеть его, однако контролеры составили акт о краже электроэнергии. Тогда пенсионер схватил ружье и выстрелил в контролера, который получил ранение в руку. На суде Фролов заявил, что его замучила «беспросветная нищета», а жена перенесла инсульт. Он пообещал покончить жизнь самоубийством, если суд приговорит его к лишению свободы.

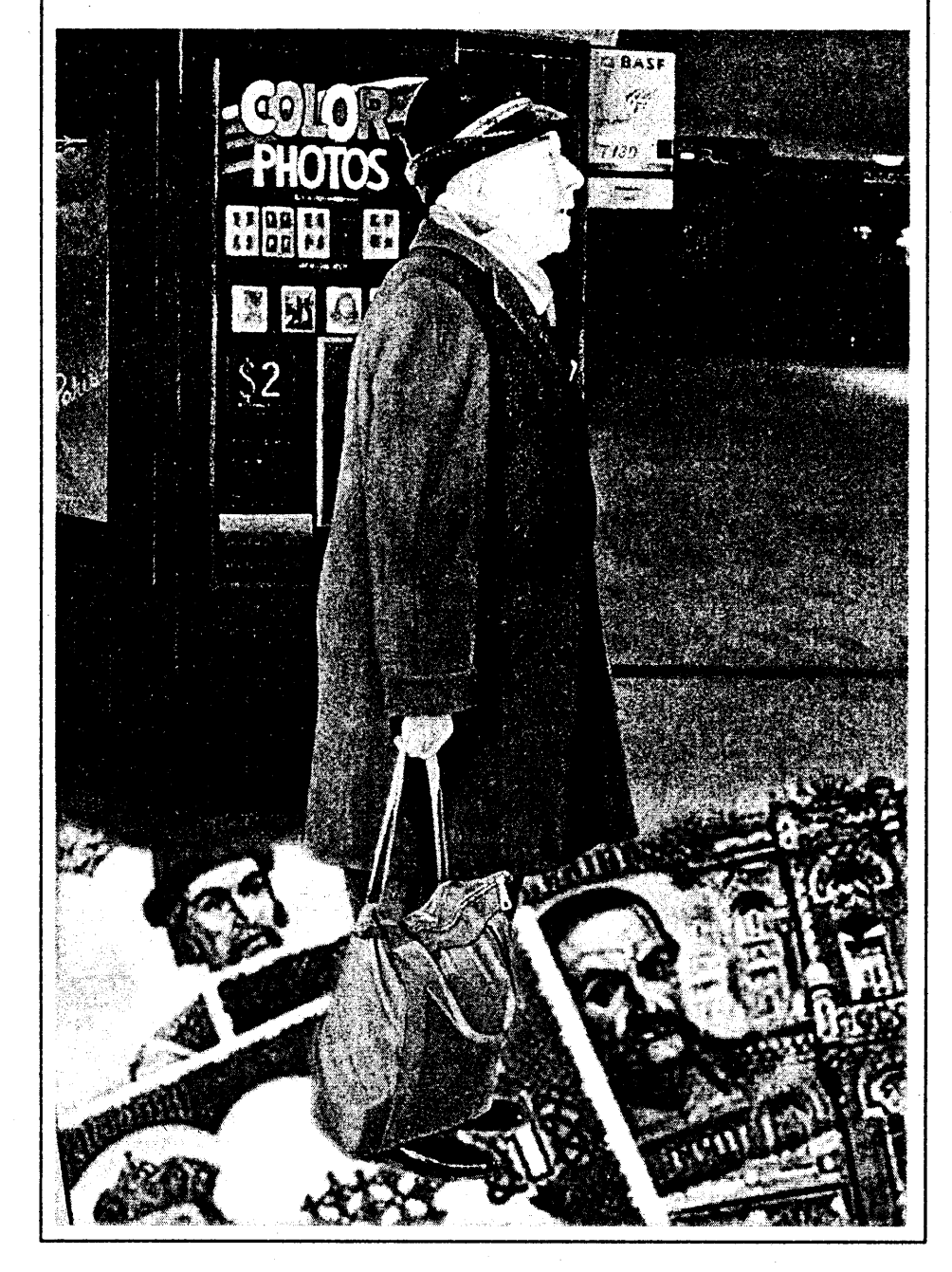

цента опрошенных выступают удовольствие в Багдаде, сопро- мятся отвести от себя гнев раздра-

шений с Турцией.

ПОСЛАНИЕ БЕН ЛАДЕНА

вождаемое воинственной ритори-

кой и демонстрацией несгибаемо-

сти вождя. Что же касается воен-

ных планов США, то о них вновь

напомнил со ссылкой на военные

источники журнал USA Today.

После массированного авиаудара

по военным объектам Ирака

предполагается вторжение 200-

тысячной сухопутной группиров-

ки армии США. Другой вариант

предусматривает действия малой

кровью - совместные операции

американского спецназа и воен-

ных формирований иракской оп-

позиции по отстранению Хусей-

на от власти. Беда в том, что свое-

го Северного альянса (как в Аф-

ганистане) в Ираке нет, а опора

исключительно на угнетаемых

курдов грозит осложнением отно-

Если отбросить словесную ше-

луху, то можно обратить внимание

на ряд интересных моментов. Во-

первых, в Багдаде всерьез воспри-

### ПО ПОВОДУ

MAKCUM<br>MAKCUM<br>KOHCTAHTUHOB

Усама бен Ладен жив. здоров и в скором времени выступит с очередным видеообращением. Об этом говорится в заявлении представителя «Аль-Каиды» Сулеймана Абу Гайза, переданном 23 июня катарским спутниковым телеканалом «Аль-Джазира».

На фоне успехов операции США и стран антитеррористической коалиции в Афганистане, появление в эфире эмиссаров бен Ладена выглядит как очередной удар по самолюбию Вашингтона. Умиротворение Афганистана состоялось, в Кабуле действует одобренное Лойя Джиргой правительство Хамида Карзая. Однако не хватает главного символа успешного разгрома «Аль-Каиды» - головы Усамы бен Ладена.

Катарский телеканал «Аль-Джазира», снискавший славу арабского CNN, неоднократно демонстрировал пленки с посланиями бен Ладена и его братьев по борьбе. На этот раз запись последней пленки, видимо, произошла не так давно, так как автор послания ссылается на дебаты в американском конгрессе по поводу информированности спецслужб о готовящихся терактах 11 сентября.

Сам Абу Гайза поспешил развеять сомнения в жизнеспособности «Аль-Каиды» и ее вождей: «Сообщения о том, что шейх Усама болен или был ранен в пещерах Тора-Бора, не соответствуют действительности. Девяносто восемь процентов лидеров «Аль-Каиды» благополучно скрылись, слава Аллаху, и сейчас они осуществляют руковод*ство наилучшим способом»*. Таким образом, вопреки надеждам западных спецслужб, руководство

подпольщиков-террористов не отошло в мир иной.

Если верить пресс-секретарю бен Ладена, террористическая сеть «Аль-Каиды», разбросанная по всему миру, не разгромлена и готовится к нанесению новых ударов по США. По словам Абу Гайза, «наши мученики готовы и желают начать атаки против американских и еврейских интересов как у себя дома, так и за рубежом». В общем, война только начинается. «Аль-Каида» в данный момент озабочена лишь мониторингом новых целей на территории США. Причем даже Буш и министр обороны Дик Чейни, по мысли организаторов, не смогут предугадать время, место и способ осуществления теракта. В течение ближайших месяцев, как убежден Гайза, американцы убедятся в правоте его слов. Попутно пресс-секретарь бен Ладена взял ответственность за взрыв у синагоги в Тунисе в апреле этого года, в результате которого погибли 17 человек.

Ближайшая дата, к которой враги американского образа жизни могут приурочить теракт, - 4 июля, День Независимости. Недавно ФБР выступило с заявлением, что не располагает достоверной информацией о возможных терактах в этот день. Поводом для беспокойства послужило свидетельство одного ливанского бизнесмена, в телефонный разговор которого в Лас-Вегасе вклинились неизвестные арабы, которые принялись обсуждать нанесение удара по Мекке развлечений США. Смущает только одно: уж слишком театрально, пафосно и без всяких мер предосторожности велся разговор. «Мы здесь в городе коррупции. Мы в городе азарт-

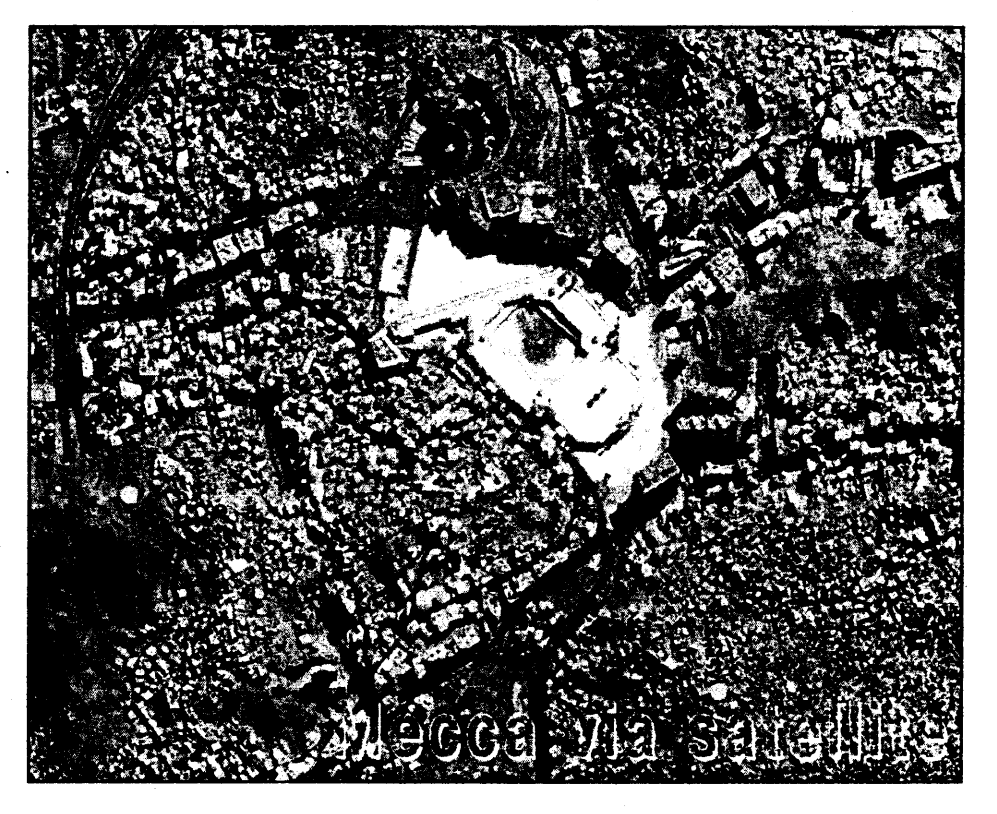

ных игр и проституции, в городе неверующих... Мы собираемся ударить по нему в День Свободы», вещали террористы. ФБР приступило к разработке полученной информации, а самого бизнесмена проверило на детекторе лжи.

Администрация Буша, естественно, не сидит сложа руки. Упущений в вопросах внутренней безопасности американский налогоплательщик не намерен больше прощать. Грандиозный проект учреждения министерства безопасности с многомиллиардным бюджетом и кучей технических наворотов призван пресечь происки террористов. Хотя Буш и его команда горько признают, что не располагают сведениями, жив или мертв бен Ладен.

Информационная война между виртуальным террористом и Соединенными Штатами продолжается по всем законам жанра. Дабы напугать рядового американского обывателя, люди бен Ладена не упускают возможности сеять страх и неуверенность в завтрашнем дне. Потрясающей уткой прошла информация о высадке террористов на побережье Калифорнии. Средства массовой коммуникации стали новым эффективным оружием непримиримых экстремистов, которые не упускают возможности им пользоваться. Тот же Абу Гайза обещает телезрителям новые встречи в эфире с живым бен Ладеном.

Спецслужбы США сейчас начеку и прилагают титанические усилия по предотвращению возможного теракта на американской территории. Возможности террористов осуществить акцию непосредственно на территории США ограничены, уроки 11 сентября не прошли даром для Буша. А вот на периферии, в странах афро-азиатского региона, на Ближнем Востоке шансы есть, особенно если учитывать нескончаемую эпопею арабо-израильского конфликта.

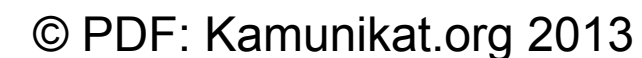

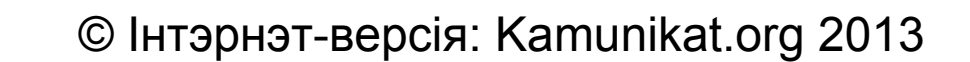

«ЗГОДА» • № 24 • 28 чэрвеня — 5 ліпеня 2002 г.

# 3 A A1 3 AK AK A

КРЕПОСТЬ «ЕВРОПА»

**ГЕОПОЛИТИКА** 

# **OJIET TIETPOB**

На прошедшем в Севильи саммите ЕС был заложен фундамент крепости «Европа». Ей предстоит выдержать второе нашествие варваров в лице нелегальных иммигрантов.

#### Главный вопрос

Правящие в Европе кабинеты почувствовали, что именно в вопросах иммиграции находится их ахиллесова пята, и на саммите в Севильи решили представить себя как борцов с нелегалами. Не случайно Шредер накануне подчеркнул, что тема борьбы с нелегальной иммиграцией не должна стать оружием правых. В Риме в конце мая министры МВД стран Евросоюза дискутировали проблему охраны внешних границ ЕС. Министр МВД Германии Отто Шили потребовал усилить сотрудничество полиции, в частности сформировать совместные летучие отряды в кризисных районах. Блэр предложил мобилизовать военный флот, чтобы вылавливать в восточном Средиземноморье контрабандистов, которые на свой страх и риск доставляют в Европу беженцев. Кроме того, он обмолвился, что Великобритания вообще прекратит принимать жителей Сомали, Турции и Шри-Ланки, если правительства этих стран будут бездействовать. Турция прониклась словами английского премьера: на днях турецкие пограничники открыли огонь на поражение по барже с нелегалами неподалеку от побережья Северного Кипра, застрелив одного человека. При всей решимости бороться с нелегалами, страны-члены ЕС не смогли выйти на саммит с согласованными предложениями. Испания предлагала введение торговых санкций против тех государств, чьи граждане находятся в странах ЕС нелегально. Это сразу вызвало шок в Польше: польская пресса допускает, что в случае, если это предложение будет поддержано, санкции могут угрожать даже полякам. Против санкций выступили Франция, Бельгия, Швеция, Люксембург, были свои замечания у Финляндии, Греции, Португалии. Поддержали испанскую идею только Великобритания и Италия. Конкретный, одобренный на саммите план борьбы с нелегальной иммиграцией предусматривает санкции против правительств, не препятствующих этому злу. К концу года решено разработать программу репатриации нелегальных эмигрантов. Будет усилен визовый и пограничный контроль на внешних границах ЕС, создана специальная служба в аэропортах, до 2003 года разработан проект пограничных войск ЕС, и недалек тот день, когда «железный занавес»

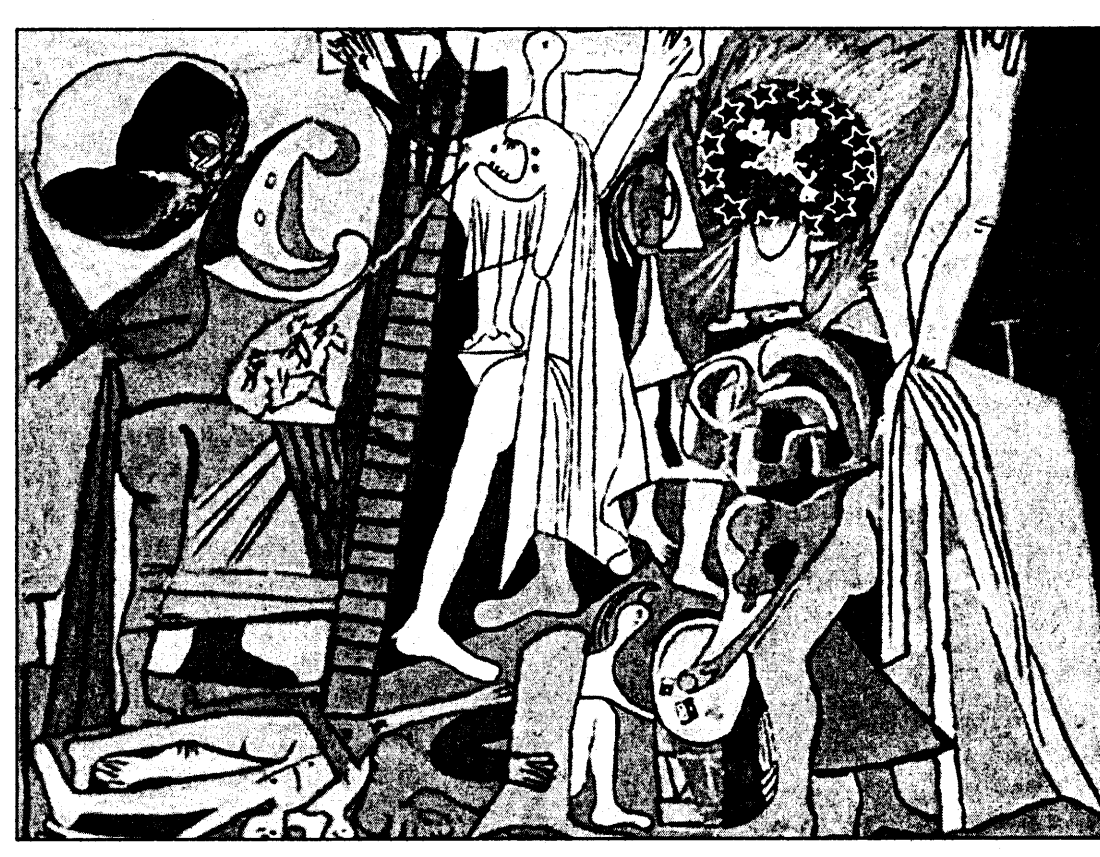

из целой флотилии опустится в Средиземном море. Он должен будет спасти Италию и Францию от наплыва непрошеных гостей из стран Магриба.

Международная амнистия и комитет ООН по правам беженцев уже усмотрели в севильских резолюциях серьезную угрозу духу декларации прав человека. У крепости «Европа», которую строили лидеры ЕС, сразу же оказалось много врагов, причем не только внешних, но и внутренних.

#### Приводные ремни консерватизма

Дебаты в Севильи проходили на фоне выступлений профсоюзов, которые впервые за 8 лет организовали всеобщую забас-

ясь на большинство в кортесах, Азнар перестал считаться с оппонентами. В итоге рухнул диалог с профсоюзами, которые на первых порах поддерживали правительство консерваторов, обещавшее полную занятость.

#### Баски

Склокой с профсоюзами проблемы Азнара не ограничились. 21 июня от взрыва бомбы неподалеку от гостиничного корпуса на Коста дель Соль взлетели в воздух два автомобиля, затем неподалеку от супермаркета в Сарагосе подорвался грузовик. На следующий день теракты продолжились: с разницей в два часа разлетелись от взрыва машины в Фуенгироле и на севере страпост председателя Евросоюза над всей Испанией было тихое безоблачное небо. Это позволило МВД рапортовать, что террористов поставили на место. Никто не придал значения появившемуся накануне севильского саммита коммюнике ЭТА, посвященному борьбе государствами-угнетателями ЕС. Опомнились, лишь когда прозвучал первый взрыв. Теперь у властей иная версия развития событий: после весенних арестов

ления Испании на

эташники не отказались от своих затей, а начали спешно реорганизовывать ряды. Согласно оперативной информации, взрывы были осуществлены выездными группами, скорей всего даже французской секцией ЭТА. Самое страшное, что полиция не знает: взрывы означают конец террористической кампании или, наоборот, только ее начало.

#### **Антиглобалисты**

Наконец, как всегда, на нервы властям действовали антиглобалисты, которые параллельно саммиту организовали свой социальный форум. В последний день саммита они собрали 80-тысячную демонстрацию под лозунгом «Другой мир возможен». Органи-

# ПО СТРАНАМ И КОНТИНЕНТАМ

США. Правозащитники бьют тревогу: американское правительство начало отправлять в тюрьмы своих граждан без судебного разбирательства. Этот прискорбный факт поведала миру адвокат Донна Ньюман, которая представляет интересы гражданина США Абдуллы Аль-Мухаира, жителя Чикаго. До обращения в ислам он носил имя Жозе Падилла. В начале мая его арестовали в аэропорту Хьюстона по подозрению в сотрудничестве с террористами «Аль-Каиды» и поместили в сизо Нью-Йорка. 10 июня он был переведен в тюрьму Южной Каролины. При этом ему не было предъявлено никакого обвинения, его дело не рассматривалось в суде, что противоречит всем правовым нормам США. Вторым гражданином США, незаконно удерживаемым за решеткой, является Яссер Хамди боевик «Аль-Каиды», арестованный в Афганистане и отправленный в тюрьму на Гуантанамо. Правозащитники пишут, что заключения под стражу без обвинений соответствует плану Джорджа Буша, который, выступая 1 июня в Вест-Пойнте, заявил, что врага можно карать превентивно, до совершения им каких-либо преступных действий.

Куба. На острове Свободы закончился референдум по поправке к конституции, которая закрепляет социалистический характер кубинского государства. Плебисцит продолжался три дня и проходил в форме сбора подписей, в ходе которого 98,97 процента высказались за это изменение в основном законе. Необычное мероприятие стало ответом на позицию президента США Джорджа Буша, который в прошлом месяце отказался отменить эмбарго против Гаваны и запрет поездок на Кубу для граждан США до тех пор, пока на острове не произойдут существенные демократические преобразования. Фидель Кастро тогда назвал Буша «освободителем, которого никто не звал». Отмены санкций против Кубы добивался экс-президент США Джимми Картер, которого в мае встречали в Гаване как большого друга и первое лицо иностранного государства. Он же выступил в поддержку разработанного кубинскими диссидентами «плана Варела», предусматривавшего защиту права кубинцев на свободу слова и собраний, право на собственный бизнес, введение многопартийной системы в стране и амнистию для политических узников. В прошлом месяце Национальной ассамблее Кубы было передано 11 тысяч подписей под «планом Варела». Однако инициативы Картера ни с кубинской, ни с американской стороны фронта противостояния между Гаваной и Вашингтоном не имели успеха. Альтернативный сбор подписей под конституционной поправкой проводили местные Комитеты защиты революции, по словам оппонентов Фиделя Кастро, полностью контролируемые властью. Сам же кубинский лидер заявляет, что референдум организовали общественные группы без государственного вмешательства.

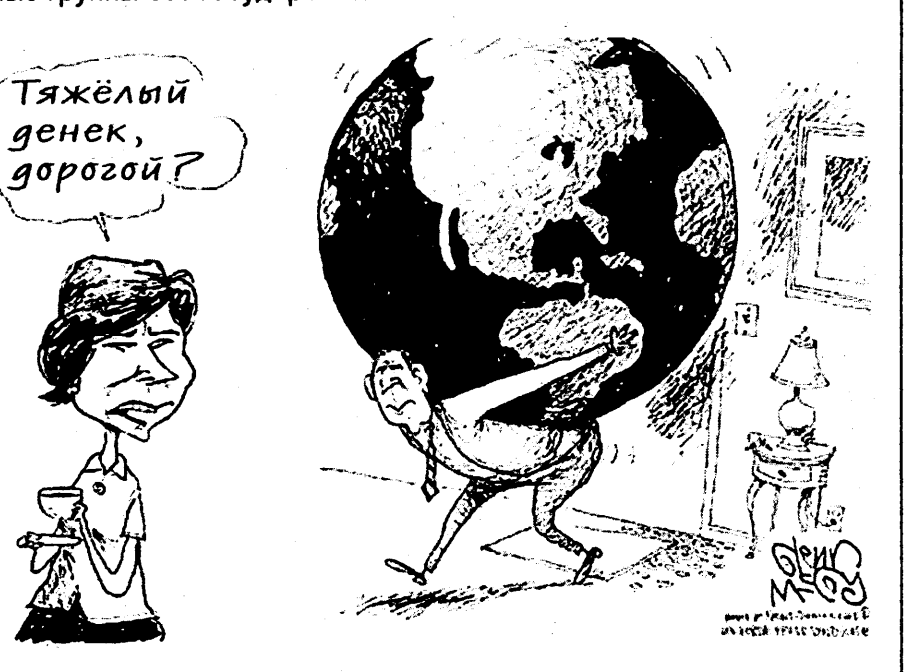

товку. Туристы, привыкшие проводить летние отпуска в Испании, столкнулись с тотальным отсутствием транспорта, как воздушного, так и земного, закрытыми кафе и ресторанами. На улицу вышло около миллиона испанцев, протестующих против запланированного правительством пересмотра системы социальных гарантий безработным. Уровень безработицы в Испании составляет 11,3 процента - это самый высокий показатель среди стран Евросоюза. Участники забастовки утверждают, что реформы значительно усложнят процесс получения пособий. Самые большие манифестации имели место в Барселоне (400 тысяч человек) и в Мадриде (250 тысяч).

Пресс-релизы профсоюзов утверждают, что их поддержало 84 процента трудящихся, хотя, с другой стороны, признают, что большинство «белых воротничков» остались глухими к лозунтам классовой солидарности. Это первый социальный конфликт такого масштаба за время правления консерваторов. Большинство полагает, что его породил «синдром абсолютной власти», который стал присущ в последнее время премьеру. Опира-

ны, в Сантандере. Ответственность за весь пакет взрывов взяла на себя печально известная баскская организация ЭТА. Хотя обо всех терактах полицию известили заранее, 8 человек было ранено.

За последний год не было зарегистрировано ни одной подобной вспышки террористической активности. После прошлогодней серии терактов (12 взрывов, 5 погибших) бомбисты из ЭТА ушли в глухую оборону. Благодаря совместным усилиям спецслужб Франции и Испании, во французской Наварре была раскрыта целая сеть боевиков. Один из арестованных признался, что руководство ЭТА замышляет на протяжении лета совершить серию вылазок в туристических зонах, дабы подорвать нерв испанской экономики - туристический бизнес.

Начать кампанию планировалось в день вступления Испании в председательство ЕС. На срыв `запланированных терактов были направлены все усилия полицейских ищеек. Удалось напасть на след и арестовать несколько региональных командиров ЭТА, чьим группам было поручено взорвать бомбы в Малаге и в Мадриде. В итоге в день вступ-

заторы саммита опасались провокаций, но на этот раз все закончилось мирно. Возможно, это связано с тем, что среди участников манифестации было 3 тысячи активистов профсоюзов полицейских, которые также недовольны реформами правительства. Небольшое количество участников демонстрации породило толки о кризисе модели антиглобалистских протестов, которые заключались в том, чтобы разъезжать от саммита к саммиту.

Последним раздражителем политиков на саммите стал футбол. Лидеры ЕС едва не перегрызлись по поводу распорядка дня. Лидеры Англии, Германии и Испании, чьи страны играли на мундиале, требовали составить повестку таким образом, чтобы они могли посмотреть футбольный репортаж именно с игрой их команды. Больше всех пострадал от футбола все тот же испанец Азнар: сборная Испании уступила корейцам. Зато Шредер после победы Германии над США ликовал. Записав на минувшей недели себе в актив такие успехи, как борьбу с нелегалами и удачное выступление сборной, он явно метит в фавориты сентябрьских выборов.

# Заметки с неизвестного чемпионата

 $\supset$  *O*<sub>*KOH* $\sup$ *uuuue*.</sub> Начало на стр. 1

С ДРУГОГО БЕРЕГА

секцию, но пару раз появились даже на первой полосе.

Способствовали этому две вещи. Во-первых, необычайный успех самой команды (сборная США вдруг вышла в четвертьфинал, по пути высадив звездную команду Португалии и показав зрителям великолепный атакующий футбол). Даже проигрыш Германии в четвертьфинале казался победой и заслужил овации на стадионе - от публики, излишними симпатиями к Америке не страдав-

шей. Во-вторых, в мире после 11 сентября американцы увидели в футболе его главное качество выход для патриотических чувств.

Означает ли это еще один признак конца «американской исключительности», превращение страны в такую же, как все - живущую в тесном контакте с соседями, испытывающую национальное удовольствие от победы в футбольном матче? Или, научившись в него играть, американцы покажут миру новый, настоянный на американских принципах, футбол? Признаки его уже

заметны. В то время, как команды поделились на звездные и организованные, команда США показала оба качества - товарищескую игру и личный талант. В то время, как команды-фавориты публично жалуются на судей и хнычут о незасчитанных мячах, капитан американцев назвал непредоставленный им в игре с Германией пенальти частью игры и сослался на решение в их пользу в предыдущей игре. В то время, как во Франции арабское происхождение Зидана стало предметом предвыборной борьбы, в команде США встретились игроки ирландского, латиноамериканского, англо-саксонского и африканского происхождения.

Так что футбол наполнится новым смыслом в США как один из американских видов спорта. В том, что новые поколения иммигрантов, при любви к американским видам спорта, не оставляют страсти к футболу, сомневаться не приходится - об этом напоминает каждое утро миллионам болельщиков комментатор Пабло Рамирес с канала Унивизион.

США. В Вашингтоне состоялась торжественная церемония расторжения сделки о праве США на захват Бермудских островов в случае необходимости, подписанной еще Черчиллем во время второй мировой войны. По условиям договора 1941 года, США, сохранявшие тогда нейтралитет, «одолжили» Англии 50 военных кораблей. В обмен они получили право в течение 99 лет использовать Бермуды под свою военную базу. В тексте соглашения имелся один пункт, признающий право США на захват всей территории колонии в случае оккупации Германией британских островов. Таким образом, англичане перестраховались, чтобы Бермуды не попали в руки нацистов. Теперь США и Англия расторгли сделку, но проблемы остались: на месте бывших военных баз высится куча мусора, природе нанесен ущерб. Стороны не могут договориться, кто будет оплачивать последствия пребывания на островах военных.

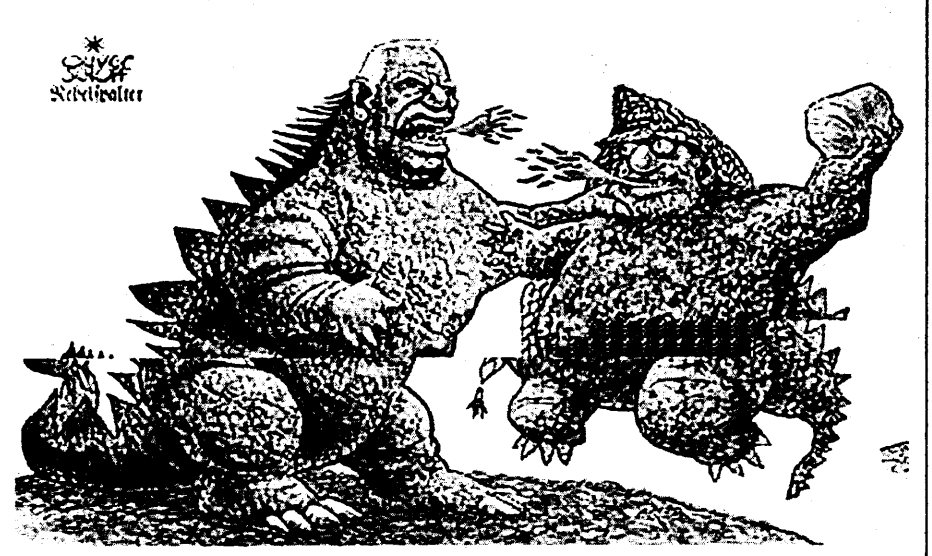

Ближний Восток. Политкорректность в отношении к конфликту на Ближнем Востоке все чаще становится причиной крупных неприятностей для ведущих политиков мира. На минувшей неделе основатель CNN Тед Тернер и жена британского премьер-министра Шери Блэр попытались вступиться за палестинцев. Тернер в интервью заявил, что и палестинцы и израильтяне «терроризируют друг друга», а Шери Блэр принялась оправдывать террористов-камикадзе, заявляя, что те видят «единственный выход в том, чтобы взорвать себя». Оба заявления были восприняты еврейскими общинами США и Британии, а также официальными израильскими властями особенно болезненно, поскольку прозвучали в тот самый день, когда палестинцы совершили один из своих самых кровавых терактов за последнее время - взрыв пассажирского автобуса в Иерусалиме. Разумеется, последовали извинения. Тед Тернер заявил, что имел в виду лишь то, что израильтяне часто применяют чрезмерную силу, но, разумеется, не ставит знака равенства между палестинскими террористами и израильскими властями. Извинилась и Шери Блэр, однако, похоже, ей придется просить прощения и за тон заявления, с которым выступила ее пресс-служба: «Если кто-то оскорбился, интерпретируя ее слова, то миссис Блэр, разумеется, извиняется... Стоит ли говорить, что она, как и все здравомыслящие люди, осуждает сегодняшнее ужасное событие...»

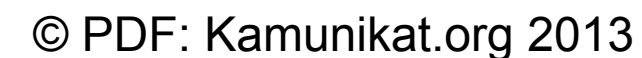

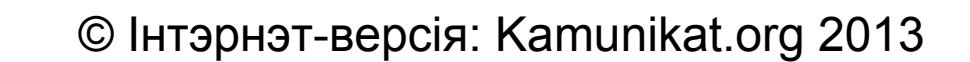

 $\cdot$ ЗГОДА» • № 24 • 28 чэрвеня — 5 ліпеня 2002 г.

# **СПОРТОБЗОР**

# После драки

Народная мудрость гласит: «После драки кулаками не машут». Хотелось, чтобы к этому совету прислушались футбольные функционеры сборных, потерпевших фиаско на чемпионате мира. В любом случае, первенство планеты, проходящее на полях Южной Кореи и Японии, грозит стать, если уже не стало, самым скандальным в истории этих соревнований. Причем напряженность вокруг турнира возрастает по мере приближения к его кульминации. Как водится на любом крупном футбольном турнире, проблемы связаны с судейством. Все чаще звучат заявления, что столь безобразной работы арбитров мировые форумы еще не видели.

Утверждение это не совсем верное. Ошибок людей в черном всегда хватало. Как-никак, они тоже люди, и уловить все нюансы стремительно разворачивающегося футбольного действа не всегда в состоянии. Почему же в этом году дело дошло до разговоров о заговоре? Ответ прост: причина грандиозности скандала в итогах первенства. Крах признанных грандов, которым заранее прочили борьбу за чемпионское звание, в противостоянии с противником, объективно уступающим им в классе, гораздо проще объяснить ошибками судейства, а еще лучше - судейским заговором, чем недостатками игры фаворитов.

Вылету Франции, Аргентины и тем более Португалии нашли множество объяснений. Судьи здесь явно ни при чем. Причина одна – неудачная игра. Таким образом, работу людей в черном на групповом этапе все оценили как удовлетворительную. Ведь те же турки и итальянцы, несмотря на проблемы, со своей задачей справились и пробились в 1/8. Так что особого шума они не поднимали. Буря разразилась позже.

На стадии плей-офф судейские ошибки если не участились, то стали объектом гораздо более пристального внимания. Но и здесь можно было избежать открытого конфликта, если бы не одно «но». Бельгия стоически перенесла незасчитанный гол в ворота Бразилии, хотя, учитывая характер игры, он многое мог изменить. Сборная США не предприняла никаких разбирательств по поводу не назначенного в ворота команды Германии пенальти, хотя он мог решить судьбу встречи. Оно и понятно, с помощью судей или без, проиграть этим командам не зазорно. Другое дело - турнирный путь Южной Кореи. Здесь каждое неудачное действие судьи дает повод во весь голос говорить об «азиатском заговоре». Однако все забывают, что те же испанцы, а тем более итальянцы, своей, прямо скажем, отнюдь не выдающейся игрой не заслужили особых лавров на этом первенстве. Правда, сборной Испании это касается в меньшей степени, чем представителей Аппенинского полуострова. Но и пиренейцы в игре с хозяевами особо не впечатлили (другое дело, что подопечные Хиддинга в 1/4 чемпионата вообще ничего не показали). Вот и остается пенять на судей.

И итальянская, и испанская федерации футбола начали активную кампанию, суть которой предельно проста. Во-первых, обвинения в адрес эквадорского судьи Бирона Морено и его египетского коллеги Гамаля Гандура, во-вторых, обвинения в адрес ФИФА и непосредственно Йозефа Блаттера в неких закулисных махинациях и, наконец, предложения о реформировании системы судейства крупных турниров.

# **КНІГАРНЯ**

# AHTOCb CAKOBIY

Грамадзкая ініцыятыва «За выратаваньне мэмарыялу Курапаты» і Архіў найноўшай гісторыі выпусьцілі зборнік матэрыялаў, прысьвечаны нацыянальнаму нэкропалю пад Менскам. Пакуль выйшаў толькі сыгнальны наклад — 299 асобнікаў. У пэрспэктыве плянуецца надрукаваць колькасьць, дастатковую, каб забясьпечыць кнігай школьныя бібліятэкі па ўсёй Беларусі.

Зборнік «Курапаты» фактычна падводзіць рысу пад чарговым этапам змаганьня дэмакратычнай грамадзкасьці за захаваньне мэмарыялу. З аднаго боку, кальцавая шаша абмінула месцы пахаваньняў ахвяраў сталінскага генацыду. Пракуратура чарговы раз вызнала, што «ў 1937-1940 гг. органамі НКВД з месцаў заключэньняў вывозіліся ва ўрочышча людзі й там расстрэльваліся». Здавалася б, маленькая, але перамога.

Зь іншага боку, сам факт зьяў-

# **МУЗЫКА**

Такога традыцыйны

сьвежыя тэксты,

# $L\Gamma$  C  $\Sigma$   $\Sigma$   $\Sigma$   $L$   $L\Gamma$   $L\Gamma$   $\Gamma$   $\Gamma$   $L$   $L\Gamma$   $\Gamma$

# Кніга памяці

АРХІЎ НАЙНОЎШАЙ ГІСТОРЫІ

**TELLULLES** 

**ЗБОРНІК МАТЭРЫЯЛАЎ** 

леньня падобнага выданьня й яго-

ны зьмест ёсьць сьведчаньнем

таго, што барацьба не завершана,

кропку ставіць рана. Архівы КГБ,

якія могуць праліць сьвятло на ку-

рапацкія таямніцы, дагэтуль не

**THE CARD** 

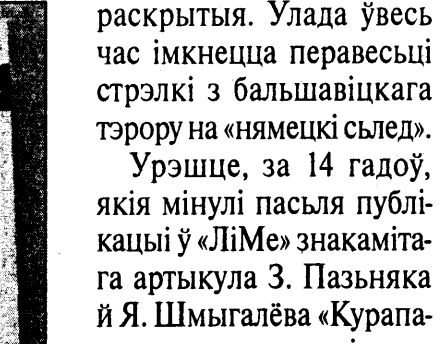

ты - дарога сьмерці», жыхары Зялёнага Лугу так і не адмовіліся ад ганебнай звычкі ладзіць ва ўрочышчы пікнікі на касьцях. А гэта значыць, што галоўную бітву - за сьвядомасьць людзей - грамадзкасьць пакуль прайграе. (Адчуваюць гэта й улады, інакш ніколі б не адважыліся на сваю авантуру з пашырэньнем кальцавой шашы.)

Менавіта дзеля тлумачэньня, чым ёсьць Курапаты для нашай гісторыі, і ствараўся зборнік. «Мы павінны ведаць, хто загінуў і хто забіваў, а галоўнае - чаму адбывалася гэтае страшнае й бясконцае

злачынства на нашай зямлі - каб ня даць яму адрадзіцца», — напісаў у прадмове кнігі Вацлаў Арэшка.

У зборніку няма ніякіх ідэалягічных прагрузаў. Гэта артыкулы розных аўтараў (грамадзкіх дзеячоў, археолягаў, гісторыкаў), шэраг дакумэнтаў і дадаткаў. Артукулы невялікія аб'ёмам, ня больш за 10 старонак, але ёмістыя. Есьць і сухі пералік археалягічных знаходак у курапацкіх магілах, якія эмацыйней і красамоўней любой публіцыстыкі. Чалавека, які хоць раз такое прачытаў, ужо не ўвядзеш у зман «нямецкім сыледам» ды іншай дэмагогіяй.

У дадатку зьмешчаны вельмі важны дакумэнт - канцэпцыя мэмарыялу ахвяраў палітычных рэпрэсыяў «Курапаты». Помніку пакуль няма, але вызначаны асноўныя патрабаваньні да ягонага праекту. Самае галоўнае - грамадзкі камітэт вырашыў адмовіцца ад гігантаманіі кшталту мэмарыялаў ахвярам фашыстаў «Хатынь» ці «Брэсцкая крэпасьць». Дамінантай будучага комплексу застанецца той самы крыж, які на Дзяды 1989 году людзі прынесьлі на сваіх плячох і ўкапалі ў курапацкую зямлю.

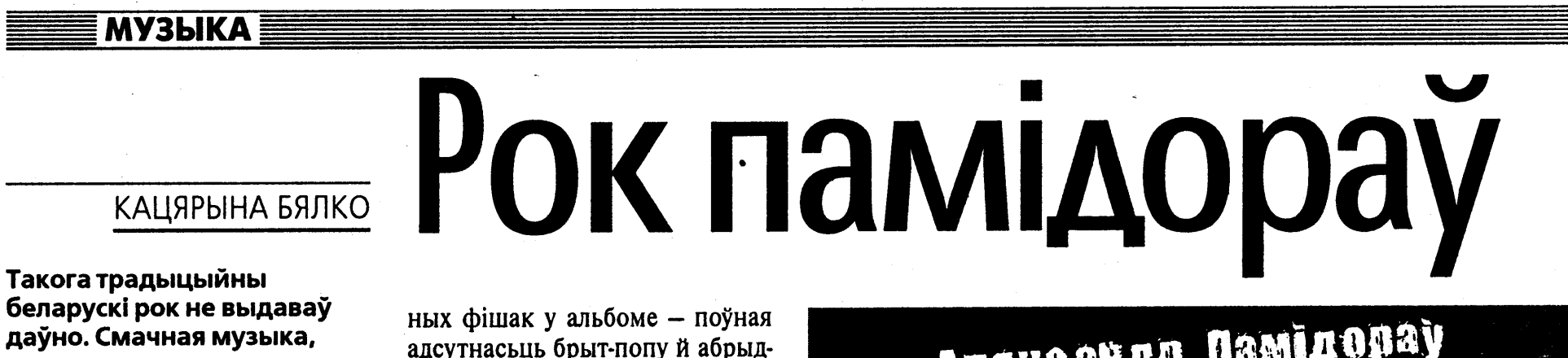

Апяксандр Памідораў

По первому пункту жаждущим справедливости федерациям ничего не светит. Морено, при поддержке эквадорской федерации. просто потребовал доказательств своей нечистоплотности, пригрозив подать в суд за клевету. Кроме того, он добавил, что, учитывая, с каким знанием дела итальянцы говорят о коррупции в футболе, они еще многому могут научить азиатов. А что б у них не было таких проблем на крупных соревнованиях, им надо научить своих нападающих попадать в ворота.

Так же неуязвима и позиция Гандура. Единственное, что можно поставить ему в вину за судейство игры Испания - Южная Корея, так это то, что он прислушивался к боковому судье. Что касается позиции ФИФА, то здесь при всем желании ни к чему не подкопаешься: арбитры тоже люди и могут иногда ошибаться. А в целом, как заметил глава судейского комитета ФИФА Сенеш Эрзик, судьи пока работают очень квалифицированно и претензий к ним нет.

Тем не менее изменения в организации судейства произойдут. В первую очередь, ФИФА вернется к практике назначения на матч судейских бригад из одной страны. Возможно, азиатские и африканские арбитры для повышения квалификации станут привлекаться к обслуживанию европейских турниров, возможно, будет пересмотрено правило о положении «вне игры». Все это возможно, но очевидно пока одно: то, чего многие уже давно требуют, сделано не будет. ФИФА не собирается вводить использование видеоповторов для решения спорных моментов.

# ДОЛЖОК...

Любителям «Формулы-1» впору жаловаться на комплекс «дежа вю». Гран-при Европы, прошедший в Германии на трассе «Нюрбургринг» не явил миру ничего нового. Вновь удачно выступили в квалификации «Вильямсы», занявшие первый ряд стартового поля. Вслед за Монтойей и Ральфом Шумахером расположились Михаэль Шумахер и Баррикелло, а далее, по традиции, два представителя «Макларена» – Кулхард и Райконен.

Традиционно развивалась и гонка. Уже на старте вперед вырвался Баррикелло, а к третьему кругу вслед за ним пристроился и Михаэль Шумахер. На 28 круге своей рискованной ездой Монтойя спровоцировал столкновение и покинул трассу, прихватив с собой Култарда. В столь комфортных условиях оба пилота «Феррари», не особо напрягаясь, спокойно доехали до финиша. Правда, сложилось впечатление, что Шумахер шел быстрее бразильца и вполне мог его обогнать, но не сделал этого. Как-никак, а уже на днях итальянской команде придется объяснять руководству «Формулы-1» ситуацию в Австрии, когда Баррикелло пропустил вперед немца, так что, возможно, это была просто подстраховка. Ну что ж, Шумахер свой должок вернул.

В любом случае, итог этого этапа ни в коей мере не влияет на общую расстановку сил в чемпионате. Шансы кого-либо из гонщиков догнать Михаэля выглядят более чем призрачными. Им остается только побороться за второе место, претендентов на которое уже четверо. Но согласитесь, спортивный интерес этой борьбы уже не тот.

Подготовил СЕРГЕЙ ВИТАЛЬЕВ

#### нетрадыцыйныя вобразы й ударная сацыяльная лірыка. Гэта — новы альбом Аляксандра Памідорава.

Саша Памідораў - чалавек, добра вядомы ў традыцыйнай беларускамоўнай рок-тусоўцы  $(*YJHC*, N.R.M., *HOBAE)$ НЕБА») яшчэ зь сярэдзіны 90-х. Ягоныя песьні ў супольных праектах заўжды станавіліся хітамі й цьвікамі праграмаў — «Lomir zech iberbetn» у «Народным альбоме», «Цуд на каляды» ў «Сьвятым вечары». Але пры гэтым у вачах слухачоў Памідораў заставаўся ня больш, чым кампазытарам двух хітоў і таленавітым тусоўшчыкам.

Выдадзены толькі што СD «Сьвята пакрадзенае» зьмяняе статус-кво раз і назаўжды. Альбом пасоўвае ўбок заплыўшых тлушчам N.R.M. і мадняцкіх ZET. Таварыш Памідор рэабілітуе генэрацыю трыццацігадовых беларускамоўных рокераў, вяртаючы беларускаму рок-н-ролу дух ягоных залатых часоў. Але гэта не эпігонства - хутчэй, новае й шчырае слова ў тым накірунку, які маладыя злосныя крытыкі ўжо гатовыя былі сьпісаць у архіў.

Альбом адназначна сацыяльны. У ім няма саплівых песенек і бутафорскай гульні ў пратэст. Затое ёсьць жывыя партрэты рэчаіснасьці й яе герояў - сьпіўшыхся, маргінальных, за невялікім выключэньнем, не жадаючых нічога рабіць, каб выправіць сваё становішча. Памідораў адлюстроўвае непрывабную рэчаіснасьць бяз таннага аптымізму й настаўніцкага павучэньня. Усе традыцыйныя рэцэпты лекаваньня сацыяльных хваробаў ён высьмейвае й падвяргае жорсткай абструкцыі.

Альбом пачынаецца смачным сацыяльным трэшам «Песьня праблемных дзетак», які ў нечым нагадвае лепшыя традыцыі заходніх трэш-гуртоў кшталту Sepultura. Першая кампазыцыя адразу задае танальнасьць усяму альбому - драйв, прафэсыйнасьць, сацыяльнасьць зьяўляюцца тымі падмуркамі, на якіх булуенна ўся праграма.

Увогуле, адна з самых прыем-

ва, сур'ёзна. Зь іншага боку, тут няма недахопаў, уласьцівых беларускаму краст-панку й хардкору, а менавіта - непрафэсыйнасьці на карысыць адарванасьці. Памідораў знайшоў патрэбны балянс, і ў выніку альбом можа з задавальненьнем слухацца як фанатамі DEVIATION ды «СОНЦА МАО», так і больш патрабавальнымі да музычнага боку слухачамі. Прафэсыйны гук забясьпечваюць Сяргей Канановіч (ZET). Слава Корань і Ганс Быкаў («УЛІС»). Сацыяльную тэму працягвае

лага поп-панку. Усё цяжка, суро-

«Вітальная», у якой Памідораў трапна распраўляецца з трыма тыпажамі беларускай багемы халяўшчыкам, фашыстам і распусьнікам. Ізноў перад вачыма слухача паўстае сьмяротна хворае грамадзтва. Але ўсе рэцэпты лекаваньня верны сабе музыкант пакідае слухачу - ягоная справа смакаваць сымптомы.

Бадай, самы галоўны й ударны нумар альбому - «Крывавае сьвя-та», песьня, прысьвечаная трагедыі на Нямізе. Напісаная колькі год таму, яна адразу стала адной з галоўных песень беларускага року за ўвесь пэрыяд ягонага існаваньня. Апакаліптычны тэкст ламае раўнадушша слухача, выварочвае пачуцьці, выкрывае вінаватых. Крык душы ператварае зацёртую тэму ў сапраўдны боль. Ен вяртае на адмыты мармур пераходу кроў жывых людзей і адмаўляе «няшчасную выпадковасьць». Жудасная, але вартая таго, каб абавязкова яе паслухаць, песьня помнік ахвярам, бадай, лепшы за ўсе мармурова-гранітныя ману-МЭНТЫ.

Цікавы хард-рэгі «Нам ня трэба болей жахаў» — яшчэ адзін пратэст супраць рэчаіснасьці, які ў нечым пераклікаецца зь бітлоўскай «Revolution». Чалавек ненавідзіць навакольнае жыцьцё, але адмаўляе адрэналінавую сублімацыю рэальнага змаганьня, марнаваньне часу на дэманстрацыях, дзіцячыя гульні ў радыкалізм. Паводле Памідорава, страхі нагнятаюць тыя, хто насамрэч баіцца рэальнага жыцьця й сапраўдных дзеяньняў. А ён лепей

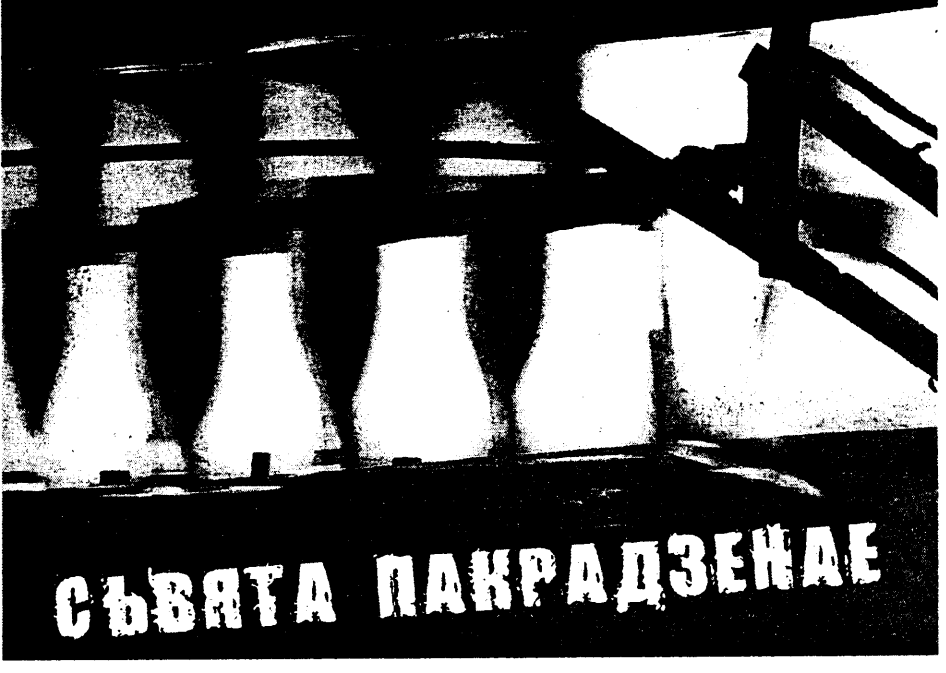

бы адзін раз узяў у рукі зброю, чым бясконца бегаў з камянямі праўда, пры гэтым рэфрэнам гучыць папярэджаньне, што вайна - ня тое, што патрэбнае гэтаму сьвету. Песьня магла б стаць гімнам беларускіх хіпі.

Апрэч сур'ёзна-палітычных ёсьць у альбоме й менш прагрузныя, але ня менш прыемныя для вуха замалёўкі. Напрыклад, парадыйна-блазнаўскі рок-н-рол «Быць беларусам». Шкада толькі - хутчэй за ўсё, экзальтаваныя падлеткі на канцэртах усё адно будуць успрымаць яго як нацыяналістычны гімн, абсалютна ня ловячы аўтарскае пасланьне. Што на гэта падумае ненавідзячы нацыяналістаў Памідораў — невядома.

Яшчэ адна вельмі трапная песьня, гэтым разам пра каханьне, - «Данесьлі добрыя людзі», зь нечакана выкарыстанай ляцінскай стылістыкай. Звычайна пад словам «ляціна» ў нас разумеюць карыкатурна перасьцябанага Рыкі Марціна. Тут зусім іншы малюнак і па інструмэнтальнай, і па тэкставай структуры - гэта жорсткі гішпанскі раманс. За душу чапляе.

З астатніх удалых нумароў праграмы варта адзначыць сэксуальны панк-хардкор «Новы марш» — гімн каханьню ва ўмовах татальнага дэпрэсьняку. Гэта, балай, самая вясёлая й аптымістычная песьня альбому. Таксама вартыя ўвагі сюр-замалёўка «Сьвята пакрадзенае» і ірляндзкая стылізацыя «Пітная хата». Апошняя ў параўнаньні з альбомам «Крамбамбуля» яшчэ раз выдатна паказвае, што Памідораў як творца на галаву вышэйшы за «караля беларускай рок-сцэны» Лявона Вольскага.

Завяршаецца праграма бонусам - запісанай разам з «УЛІС» песьняй «Прыганятыя», якая, абсалютна дакладна кладучыся ў канцэпцыю ўсяго альбому, вяртае слухача да сацыяльных праблемаў праз вобразы пазамінулага стагоддзя й скончваецца рэфрэнам:-«Бунт! Бунт! Бунт! Бунт!».

Агульныя ўражаньні ад альбому вельмі прыемныя. Праграма запісаная дарослымі па прафэсыяналізьме, але маладымі па духу музыкантамі. І ў выніку — у ёй ёсьць усё, чаго не хапала беларускаму року. Палітыка й сацыяльнасьць - не банальныя й не заангажаваныя. Інструмэнтальныя партыі - ня вымучаныя й не «сплягіячаныя». Замест штампаў - адчуваньне ўласных думак і голасу чалавека.

Цікава, што далей запішуць Памідораў са сваёй кампаніяй? Калі яны працягнуць зададзеную ў першым альбоме лінію, у айчынным рок-паноптыкуме зьявяцца новыя нязьменныя «каралі». Калі ж выпалзены альбом застанецца адзіным, Памідораў усё адно можа больш нічога не запісваць. Сваю важкую цагліну ў мур беларускага року ён ужо паклаў.

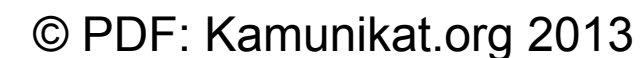

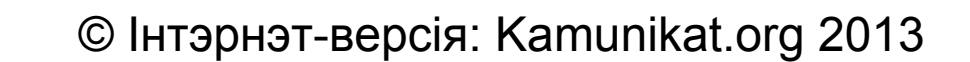

ние». 20.00 Время «ЗГОДА» • № 24 • 28 чэрвеня — 5 ліпеня 2002 г.

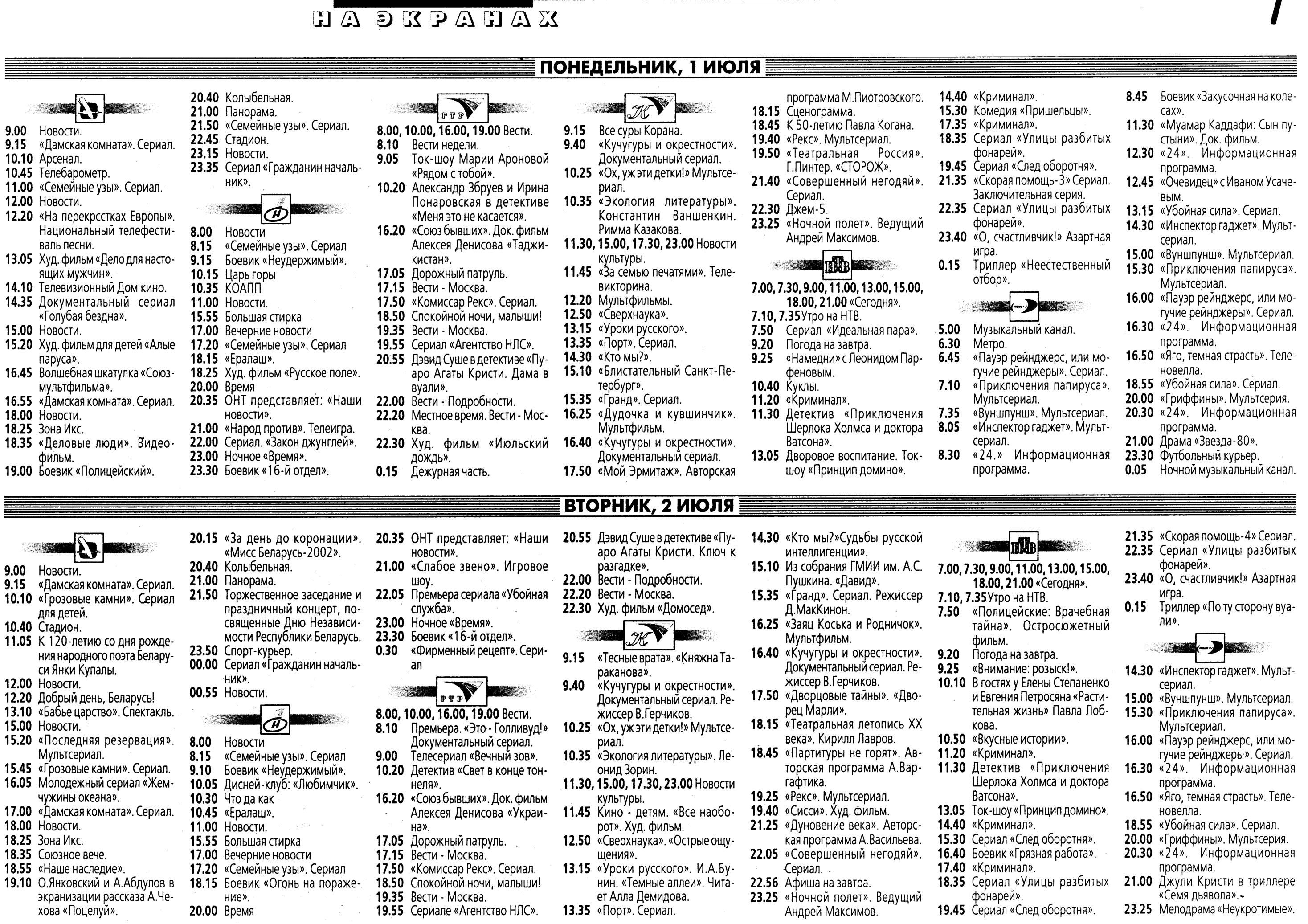

 $\sim$ 

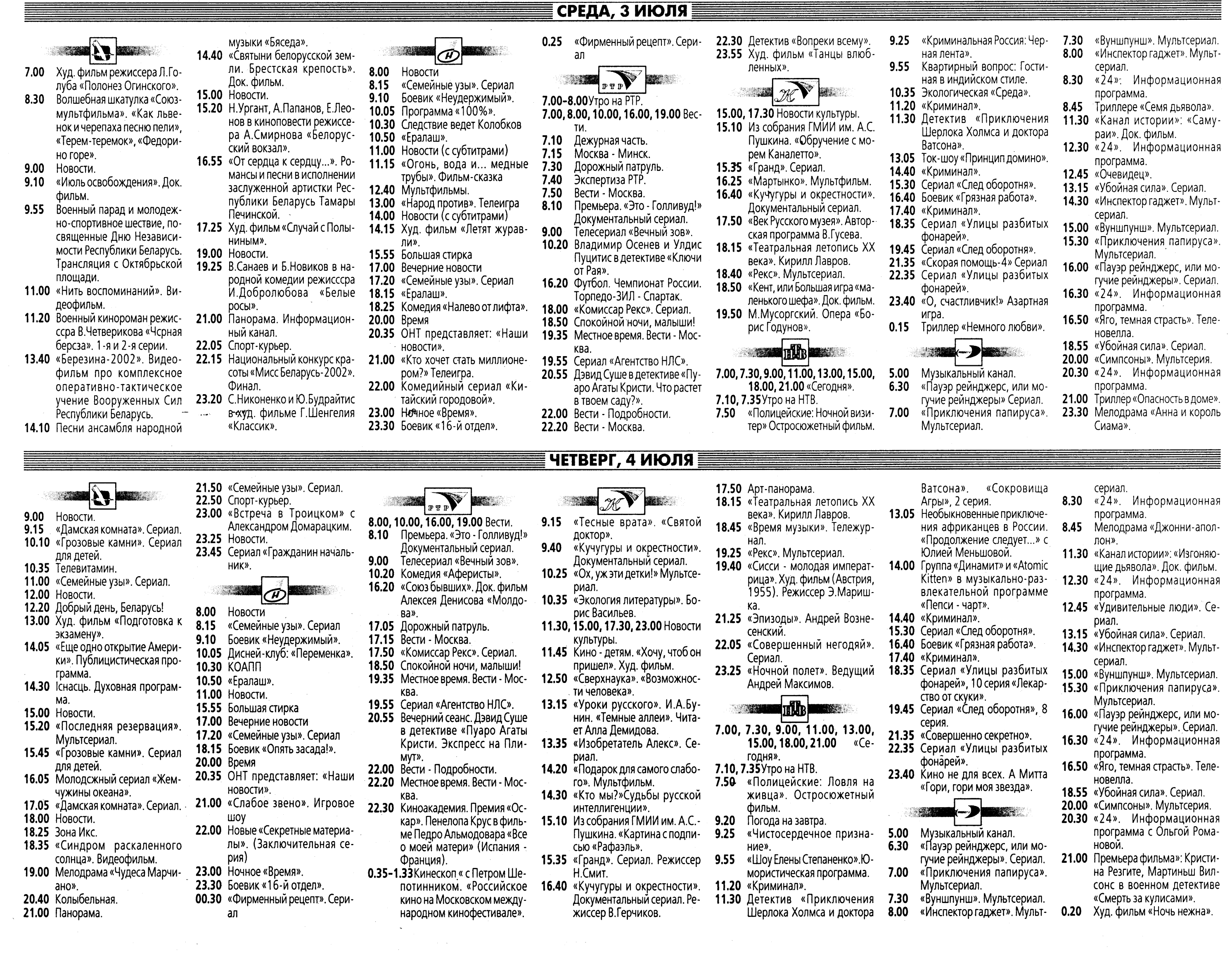

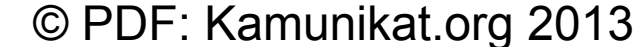

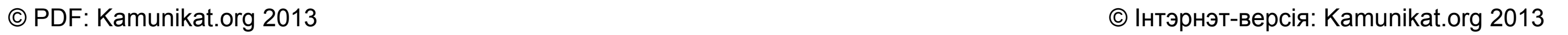

#### «ЗГОДА» • № 24 • 28 чэрвеня — 5 ліпеня 2002 г.  $\Box \triangle \Box \Box \triangle \Box \triangle \Box$ ПЯТНИЦА, 5 ИЮЛЯ Купалы. В антракте - «Музей Янки 23.25 «Джазофрения». Ведущий И.Бут-22.00 «Форс-мажор» с Николаем Фоментальный сериал. Режиссер рейнджеры». Сериал. «Приключения папируса». Мульт-Купалы». Док. фильм. В.Герчиков. 7.00 менко. ман. 22.35 «Другое время». Программа Ми-10.40 «Экология литературы». Григорий 23.53 Программа передач. 20.40 Колыбельная. сериал. Новости.  $6.00$ «Вуншпунш». Мультсериал. 7.30 хаила Леонтьева Бакланов. 21.00 Панорама. Информационный ка-Доброе утро, Беларусь! 6.10 **TILE TEAR** «Инспектор гаджет». Мультсери-23.20 Александр Панкратов-Черный, 11.30, 15.00, 17.30, 23.00 Новости 8.00 нал. Новости.  $7.00$ Владимир Ильин и Наталья Гунда-21.50 Спорт-курьер. культуры. 7.10 Доброе утро, Беларусь! 7.00, 7.30, 9.00, 11.00, 13.00, 15.00, 8.30 «24». Информационная програм-22.00 Детективный сериал «Отряд по рева в комедии «Альфонс». 11.45 «Мистер Пронька». Мультфильм. 8.00 Новости. 18.00, 21.00 «Сегодня». 0.50 Ночной боевик «Список жертв». 12.10 Необыкновенный Образцов. борьбе с мафией». 8.10 Доброе утро, Беларусь! 7.10, 7.35 Утро на НТВ. 8.45 Худ. фильм «Знак зорро». 12.50 «Сверхнаука». «Кибермозг». 23.25 Новости. 9.00 Новости. 7.50 «Полицейские: Долг или чувства». 11.30 «Канал истории»: «Росвелл: раз-13.15 «Уроки русского». И.А.Бунин. 23.45 Королевская охота. **9.15** «Дамская комната». Сериал. Остросюжетный фильм. гадка тайны». Док. фильм. «Темные аллеи». Читает Алла Де-0.10 Ночной сеанс. Боевик режиссера 10.10 «Грозовые камни». Сериал для  $9.20$ Погода на завтра. 8.00, 10.00, 16.00, 19.00 Вести. 12.30 «24». Информационная программидова. К. Тарантино «Бешеные псы». 9.25 «Совершенно секретно». детей. Премьера. «Это - Голливуд!» До-8.10 13.35 «Изобретатель Алекс». Сериал 10.35 Детективный сериал «Отряд по 10.20 Служба спасения. кументальный сериал. 12.45 «Удивительные люди». Сериал. (Новая Зеландия, 1993). Режис- $\mathcal{D}$ **TARK** 11.20 «Криминал». борьбе с мафией». Ефим Копелян, Петр Вельяминов, 13.15 «Убойная сила». Сериал. 9.00 сер Д.К.Харрисон. 11.25 Детектив «Приключения Шерлока 12.00 Новости. Вадим Спиридонов, Тамара Семи-14.30 «Инспектор гаджет». Мультсери-8.00 Новости 14.30 «Кто мы?» Судьбы русской интел-Холмса и доктора Ватсона». «XX 12.20 Добрый день, Беларусь! на и Ада Роговцева в телесериале 8.15 «Семейные узы». Сериал лигенции». век начинается», 1 серия. 13.05 Худ. фильм «Виктория». «Вечный зов». 15.00 «Вуншпунш». Мультсериал. 9.10 Боевик «Неудержимый». 15.10 Из собрания ГМИИ им. А.С.Пуш-13.05 Детектив «Приключения Шерлока 14.30 Сад мечты. Передача для дачни-15.30 «Приключения папируса». Мульт-10.20 Комедия «Облако-рай». 10.05 «Кошки-мышки». Мультсериал Холмса и доктора Ватсона». «XX кина. «Саркофаг». KOB. сериал). 11.45 Новая «Старая квартира». 10.30 Яна Чурикова в программе век начинается», 2 серия. 15.35 «Гранд». Сериал. Режиссер 15.00 Новости. 16.00 «Пауэр рейнджерс, или могучие 16.20 Пресс-клуб. 14.40 «Криминал». «Объектив». Д.МакКинон. 15.20 «Последняя резервация». Мультрейнджеры». Сериал. 17.30 Вся Россия. 15.30 Сериал «След оборотня». 10.45 «Ералаш». 16.25 «Кучугуры и окрестности». Доку-16.30 «24». Информационная програмсериал 17.50 Премьера РТР. «Сказки о любви». 16.40 Боевик «Грязная работа». 11.00 Новости (с субтитрами) до 11.15 ментальный сериал. Режиссер 15.45 «Грозовые камни». Сериал для M<sub>a</sub> 18.50 Спокойной ночи, малыши. 17.40 «Криминал». 15.55 Большая стирка В.Герчиков. 17.00 «Яго, темная страсть». Теленовелдетей. 19.35 Местное время. Вести - Москва. 18.35 Сериал «След оборотня», 9 и 10 17.00 Вечерние новости 17.50 Малые музеи Санкт-Петербурга. 16.10 Молодсжный сериал «Жемчужи $na$ 19.55 Вечерний сеанс. Альгис Матулесерия, заключительная. 18.15 «Театральная летопись XX века». 17.20 «Семейные узы». Сериал 18.55 «Убойная сила». Сериал. ны океана». 5-я и 6-я серии. нис и Лилита Озолиня в детективе 21.35 Комелия «Улетные шалопаи». 18.25 Документальный детектив. «Воо-Кирилл Лавров. 20.00 «Симпсоны». Мультсерия. 17.05 «Дамская комната». Сериал «Двойной капкан». 23.30 «Все сразу!» Ночные развлечения. 18.45 Билет в Большой... ружена и очень опасна». Дело 20.30 «24». Информационная програм-18.00 Новости. 22.40 Боевик «Убежище». **0.05** Триллер «Кнопка мертвеца». ма с Ольгой Романовой. 2002 года 19.25 «Рекс». Мультсериал. 18.25 Зона Икс. 0.50-1.51 Горячая десятка.  $0.55$ «Кома». 19.40 «Сисси - роковые годы императ-21.00 Боевик «Побег с ускорением» (Ка-19.00 Поле чудес 18.35 К 120-летию со дня рождения на-20.00 Время рицы». Худ. фильм (Австрия, нада - Чехия). родного поэта Беларуси Янки Ку-23.30 Изабель Юппер и Филипп Нуаре в 1955). Режиссер Э. Маришка. палы. «Павлинка». Трансляция 20.35 ОНТ представляет: «Наши новоисторической драме «Награда 21.25 Блеф-клуб.  $5.00$ спектакля из Национального ака-**СТИ»** Музыкальный канал. **9.15** Все суры Корана.

21.00 «Русская рулетка». Телеигра. демического театра имени Янки

«Кучугуры и окрестности». Доку-

# СУББОТА, 6 ИЮЛЯ

- 21.50 Спорт-курьер. 22.00 Комедия «Укол зонтиком».
	- 23.30 Белорусская двадцатка.
	- 23.55 Детективный сериал «Комиссар
- Існасць. Духовная программа. Шимански».

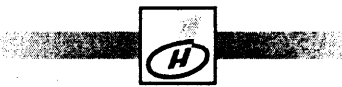

- 7.00 Новости
- Мультсериал «Симба-футболист».  $7.10$ «Незнайка на Луне». Мультсериал Семейный сериал «Дракоша и (заключительная серия)
	- 7.30 «Ералаш».

на

9.45 Смак

- 7.50 Слово пастыря
- Сериал «Собачье дело». 8.05

русская версия».

10.35 Сериал «Беглец».

музыка».

коммерсанта».

- $9.00$ Новости (с субтитрами)
- $9.10$ Смехопанорама Евгения Петрося-

10.05 Премьера. «Смертельное оружие:

11.25 «Чтобы помнили...» Виталий Со-

12.05 Боевик «Кто заплатит за удачу».

13.30 Дисней-клуб: «Утиные истории».

ломин. Ведуший - Л.Филатов

зе, группа «Премьер-министр» и

другие на фестивале «Реальная

8.50  $9.25$ 

 $9.35$ 

20.00 Время

- 20.30 ОНТ представляет наши новости. **20.50** Комедия «Деловая девушка». 22.45 Армен Джигарханян в детективе «Ќазино».
	- **MARK**
- 6.55 Приключенческий «Повелитель зверей» (Канада -CШA).
- $7.40$ Здоровье и жизнь. 8.15
- Сладкова.
- 8.30 Золотой ключ.
	-
	-

19.25 Зеркало. 20.00 Вечерний сеанс. Антонио Бандерас и Квентин Тарантино в остросюжетном фильме Роберта Родригеса «Отчаянный». 22.05 Худ. фильм «Мордашка». 0.00-1.10 Чемпионат мира по автогонкам в классе «Формула-1». Гран-при

- - 7.00, 9.00, 11.00, 15.00, 18.00 «Сегодня». Программа передач. Детский сеанс. «Черная стрела».
		- 7.15 Детское Утро на НТВ. «Сын полка». 8.30 «Ох, уж эти дети!».  $9.15$  Погода на завтра.
- 21.45 Профессиональный бокс. Супер-Айка Квортея.
- 22.55 Мелодрама «Креола».

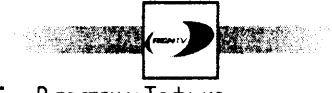

- 7.15 В гостях у Тофика.
- 
- 8.00
- «Джин-джин из страны панда-8.30
- 9.00 «Гриффины» Мультсерия.
- 
- 10.45 Мир спорта глазами «Жиллетт».

«Военная программа» Александра  $9.00$ 

- 
- Доброе утро, страна!
- Александр Белявский, Елена Кон-
- 

 $9.10$ 

**ВОСКРЕСЕНЬЕ, 7 ИЮЛЯ** 

9.00

 $9.10$ 

10.00 Сеть.ru.

сериал

Трансляция из Сильверстоуна.

# Великобритании. Квалификация.

- 22.05 «Совершенный негодяй». Сериал.
- 
- -
	-
- - 6.30
		- «Пауэр рейнджерс, или могучие

видения. Берлин.

ровский.

18.50 «Возвращение «Святого Луки»

Режиссер А.Бобровский.

20.30 «В вашем доме». Вячеслав Война-

**21.30** Культ кино. Премьера. «Жестяной

Худ. фильм («Мосфильм», 1970).

барабан». Худ. фильм (Германия,

**BBB** 

1979). Режиссер Ф.Шлендорф.

- 
- доктора шутца».
- ный конкурс на «Гран-при» Евро-
	-
- - 19.40 Боевик «Удар лотоса».
	- бой: Оскар де Ла Хойя против
	-

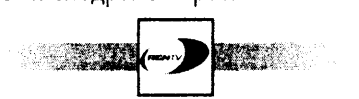

- 
- 7.30 «Секретные материалы псов-шпи
	- онов». Мультсериал.
	- «Тик-герой». Мультсериал.
- ленд». Мультсериал.
- 10.00 Щедрое лото.
- 

родного поэта Беларуси Янки Купалы. «Янка Купала». Док. фильм.

Сериал «Женщина в белом».

Сад мечты. Передача для дачни-

12.55 Философская драма «Раскидан-

12.30 К 120-летию со дня рождения на-

10.00 Экран индийского кино. «Три бра-

- ное гнезло».
- 14.10 «Музеум». Слуцкие пояса.
- 14.25 Пять чудес.

 $7.00$ 

 $7.15$ 

7.40

 $8.30$ 

 $9.00$ 

 $9.15$ 

9.40

Новости.

KOB.

Ko»

Ta».

11.35 Королевская охота.

12.00 Здоровье. Тележурнал.

Новости.

- 15.00 Новости.
- 15.20 Из достоверных источников.
- 15.45 Сериал «VIP».
- 16.30 «Купальские блюда и напитки». Док. фильм.
- 16.45 Кинопритча режиссера В. Басова «Купальская ночь».
- 18.00 Новости.
- 2001». Избранное.
- 19.10 Док. сериал «Пары и дуэты».
- лика» (Италия Франция Германия).
- 21.00 Панорама недели.
- 
- 18.25 «Славянский базар в Витебске-
- 
- 19.35 Худ. фильм «Неукротимая Анже-
- 
- 
- 14.00 Новости (с субтитрами) 14.10 Лариса Долина, Валерий Мелад-
- - 15.15 Худ. фильм «Выигрыш одинокого
		- - 17.00 Вечерние новости
				- 17.20 Последняя «Большая стирка». Закрытие сезона. Церемония «Золотая прищепка».
				- 19.00 «Кто хочет стать миллионером?» Телеигра
- дулайнен, Наталья Крачковская и Гарик Сукачев в комедийном сериале «Королева красоты, или очень трудное детство».
- «Сто к одному». Телеигра.  $9.50$
- 10.45 Жан-Поль Бельмондо и Омар Шариф в детективе «Взломщики» (Франция - Италия).
- 12.25 Юрий Стыцковский, Сергей Щербин и Игорь Письменный в телесериале «Комедийный коктейль». 13.00, 19.00 Вести.
- 13.20 Дневной сеанс. Леонид Куравлев, Лариса Удовиченко и Георгий Вицин в комедии Леонида Гайдая «Опасно для жизни!». 15.00 «Давай сегодня встретимся». Кон-
- церт Заура Тутова. 16.30 Вести - Москва. Итоги недели. 17.00 Моя семья.

19.40 ОНТ представляет: «Наши ново-

21.05 Фильм «Беспокойный свидетель».

22.55 «На футболе с Виктором Гусе-

23.25 Игги Попп, «Аквариум», «Маши-

гие на фестивале «Крылья».

ም ም ም

Русское лото.

трудное детство».

Сам себе режиссер.

тельная программа.

13.20 Парламентский час.

14.05 Диалоги о животных.

10.40 «Городок». Дайджест. Развлека-

11.10 Детектив «Сицилианская защита».

14.55 Чемпионат мира по автогонкам в

ция из Сильверстоуна.

17.00 Комедия Леонида Гайдая «На Де-

21.00 Худ. фильм «Несколько хороших

классе «Формула-1». Гран-при Великобритании. Прямая трансля-

рибасовской хорошая погода или

на Брайтон-Бич опять идут дож-

По просьбам зрителей. Кайл Мак-

лахлен и Шерилин Фенн в сериа-

ле Дэвида Линча «Твин-Пикс».

шоу».

на времени», Гарик Сукачев и дру-

Приключенческий сериал «Пове-

литель зверей» (Канада - США).

Всероссийская лотерея «ТВ Бинго

Александр Белявский, Елена Кон-

дулайнен и Гарик Сукачев в сери-

але «Королева красоты, или очень

17.55 Аншлаг.

сти». 20.00 Времена

вым».

6.55

7.50

8.40

 $9.20$ 

 $9.45$ 

13.00 Вести.

ди».

19.55 Аншлаг.

 $0.45$ 

19.00 Вести недели.

парней».

23.45 Спорт за неделю.

17.20 Боевик «Конец света».

10.25 Бабушкины рецепты. 10.40 [3]

10.00 Мой цирк.

Мультфильм.

- 10.50 1001 рассказ о кино.
- 11.20 «Путеводитель по Вселенной». «Начало времен».
- 11.45 «Коммунист». Худ. фильм («Мосфильм», 1957). Режиссер Ю.Райаман
- 13.30, 21.10 Новости культуры. 13.45 «Графоман». Автор и ведущий А.Шаталов.
- 14.10 Документальный сериал. «Опасные тропы». 15.05 Памяти Виталия Соломина. В.Ливанов. «Мой любимый клоун».
- Спектакль Малого театра (1986 г.). Режиссер В.Соломин.
- 17.00 Звездные годы «Ленфильма».
- 17.40 «Сферы» с Иннокентием Ивано-BbIM.
- 18.20 «Звезды XXI века». Международ-

Программа передач.

вищ». Мультфильм.

11.20 «Путеводитель по Вселенной».

11.45 «Марш для императора». Худ.

13.45 Памяти академика Александра

Панченко. «Вещее сердце».

14.35 «Культурная революция». «Цензу-

16.10 В мире танца. «Вакханки». Пласти-

18.15 «Дом актера». «Семья Лисициан в

19.10 «Сверстницы». Худ. фильм («Мос-<br>фильм», 1959). Режиссер В.Ор-

20.35 «Гость в актерской студии». Мэтт

**21.50** «Стоптанные башмаки Бога». Худ.

фильм (Франция, 1999).

23.35 Играют лауреаты XII Международ-

**THE** 

7.00, 9.00, 11.00, 15.00, 18.00 «Сегодня».

7.15 Детское Утро на НТВ. Приключен-

ческий фильм «Джульбарс».

ного конкурса им. П.И.Чайковско-

.<br>грамма М.Швыдкого.

ра необходима обществу». Про-

ческое действо по мотивам траге-

Новости культуры.

«Внутренние планеты».

10.25 Бабушкины рецепты.

10.40 Недлинные истории.

10.50 1001 рассказ о кино.

фильм.

14.10 Магия кино.

15.30 Кинопанорама.

17.35 Тем временем.

дии Еврипида.

кругу друзей».

18.55 «Рекс». Мультсериал.

ДЫНСКИЙ.

Диллон.

ro.

13.30, 21.30

Детский сеанс. «Остров сокро-

- 9.20 «Чистосердечное признание».  $9.45$ Наталья Захарова. «Женский
- взгляд» Оксаны Пушкиной. 10.25 «Квартирный вопрос: Три хозяйки
- на одной кухне». 11.25 Худ. фильм «Приказано взять жи
	- вым».
- 13.10 «Вкусные истории». 13.25 Путешествия натуралиста.
- 14.00 Своя игра.
- 15.25 Подводный Родддом. «Профессия репортер».
- 15.55 Это страшное слово- измена. «Продолжение следует...» с Юлией Меньшовой.
- 16.50 «Ворота Шамбалы». Сериал «Неизвестная планета».
- 17.45 «Вы будете смеяться!» Юрий Галь-HeB.
- 18.35 Амалия Мордвинова в детективе «Охота на золушку».

8.25 «На старт!» Воскресное развлека-

«Охота на золушку» Детектив.

ме Павла Лобкова «Растительная

10.20 Александр Белявский в програм-

11.20 Худ. фильм «Всадник без головы».

15.20 Как стать звездой. Ток-шоу «Прин-

16.30 Дневник нимфетки «Очная став-

17.00 «Шоу Елены Степаненко». Юмо-

18.30 Сериал «Идеальная пара», 3 се-

19.35 Боевик «Кикбоксер» возвраще-

21.30 Владимир Ворошилов «Что? Где?

23.35 Группа «Динамит» и «Atomic Kitten»

программе «Пепси - чарт».

в музыкально-развлекательной

Когда?» Лучшие игры.

22.40 Триллер «Черный дождь».

рия «Королева бензозаправки».

ристическая программа.

тельное шоу.

ЖИЗНЬ».

13.35 «Bce сразу!».

14.10 Своя игра.

ka»

ние».

**7.15** В гостях у Тофика.

13.20 Вкусные истории.

цип «домино».

Погода на неделю.

 $9.15$ 

 $9.15$ 

 $\sim$  100  $\sim$ 

- 11.00 «Пароль «ВЕЧНОСТЬ» телесери-
- 12.00 «Удивительные люди». Сериал. 12.30 «24». Информационная програм-
- 12.45 Мелодрама «Поздняя ягода».
- 14.35 «Очевидец» с Иваном Усачевым.
- 15.10 «Маленькая политика». Ток-шоу.
- 16.00 «Черепашки ниндзя: новая мута-
- ция». Сериал.
- 16.55 «Семейное кино из коллекции «Hallmark»: «ПУТЕШЕСТВИЕ К ЦЕНТРУ ЗЕМЛИ».
- 18.30 Боевик «Женщина без имени».
- 20.45 Джерард Батлер, Кристофер Пламмер, Джонни Ли Миллер в
- фильме ужасов «Дракула-2000». 23.00 «24». Информационная програм-
- 23.15 «Мутанты икс». Сериал.

7.30 «Секретные материалы псов-шпи-

«Тик-герой». Мультсериал.

«Симпсоны». Мультсерия.

10.45 «1/52». Спортивное обозрение.

12.30 «24». Информационная програм-

14.45 «Очевидец» с Иваном Усачевым.

15.25 «Агентство». Комедийный сериал.

16.00 «Черепашки ниндзя: новая мута-

16.55 «Семейное кино из коллекции

18.30 Мелодрама «Брак по-итальянски»

20.50 Джейн Фонда, Джек Леммон,

23.30 «24». Информационная програм-

23.45 «Секретные материалы». Сериал.

**0.45** «Удивительные истории». Сериал.

Аляксей Кароль

Заказ нумар: 595

Аксана Колб

 $26.06.2001r$ .

63138

582.

Адрас рэдакцыі: г. Мінск, 220004, вул. Ракаўская, 27.

1.15-2.15 Ночной музыкальный канал.

«Hallmark»: «ПУТЕШЕСТВИЕ К

Майкл Дуглас в драматическом

триллере «Китайский синдром».

12.45 Комедия «Искренне ваш...».

«Джин-джин и страны панда-

онов». Мультсериал.

ленд». Мультсериал.

11.00 «Мутанты икс». Сериал.

8.00

8.30

 $9.00$ 

10.00 Щедрый миг.

12.00 Военная тайна.

14.30 «24» Истории.

ма.

ГРАМАДСКА-ПАЛІТЫЧНАЯ ГАЗЕТА «ЗГОДА»

выдаецца з 1992 г.

Рэгістрацыйны нумар:

Тыраж: 3 тыс. экз.

Кошт дагаварны.

Падпісана да друку:

-<br>Надрукавана з дыяпазітываў заказчыка на тыпаграфіі «Плутас-маркет», г. Мінск, вул. Кульман, 1.

Заснавальнік:

Рэдактар:

**Індэкс:** 

ция». Сериал.

ЦЕНТРУ ЗЕМЛИ».

(Италия - Франция).

0.15 Ночной музыкальный канал.

- 7.00 Новости.
- $7.15$ «Агромир». Информационно-ана-
- литическая программа. Сериал «Женщина в белом». 7.40
- Арсенал. Программа об армии. 8.30
- $9.00$ Новости.
- 
- $9.15$ Мультиклуб. Семейный сериал «Дракоша и 9.40
- Ko»
- 10.10 Экран индийского кино. «Три бра-Ta»
- 11.45 «Всс нормально, мама!» Развлекательная программа.
- 12.25 Телевитамин.
- 12.55 «Природная красота Европы». Документальный сериал.
- 13.45 «Время местное». Репортажи из провинции.
- 14.15 «Встреча в Троицком» с Александром Домарацким.
- 14.45 Энциклопедия белорусского спорта. Тяжелая атлетика.
- 15.00 Новости.
- 15.20 Криминальное досье.
- 15.50 Ф.Сухов и И.Смоктуновский в драме «Иван Федоров».
- 18.20 Фильмы братьев Люмьер.
- 18.35 Планета «АРТ».

«Баловень удачи». 20.40 Телебарометр. Прогноз погоды. 21.00 Панорама аналитическая. 21.40 Спорт-курьер.

19.10 Комедия режиссера М. Дуткевича

- 21.50 Комедия «Остин Пауэрс, между-
- народный человек-загадка». 23.30 Телевизионный Дом кино. «Мгно-
- вения праздника». 23.55 Сериал «VIP».

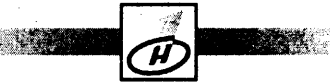

- 7.00 Новости
- Служу России!  $7.10$

**B**bIM

10.05 KBH-2002

Одесская,

9.30 Пока все дома

друзья».

- 7.40 Дисней-клуб: «Тимон и Пумба».
- Сериал «Собачье дело».  $8.05$

12.15 Клуб путешественников

«Сами с усами».

14.00 Новости (с субтитрами)

14.10 Худ. фильм «Микрокосмос».

Новости (с субтитрами) 9.00  $9.10$ Непутевые заметки с Дм. Крыло-

13.00 Юмористическая программа

13.30 Дисней-клуб: «Микки Маус и его

15.25 Худ. фильм «Невероятные при-

ключения итальянцев в России».

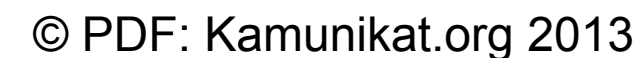

Минск,

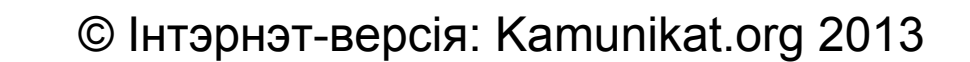